## REYNALDO FURTADO FARIA FILHO

# **AVALIAÇÃO DO POTENCIAL HIDRÁULICO EM BACIAS HIDROGRÁFICAS POR MEIO DE SISTEMAS DE INFORMAÇÕES GEOGRÁFICAS**

Dissertação apresentada à Universidade Federal de Viçosa, como parte das exigências do Programa de<br>Pós-Graduação em Engenharia Pós-Graduação em Agrícola, para obtenção do título de *Magister Scientiae*.

VIÇOSA MINAS GERAIS – BRASIL 2007

# **Livros Grátis**

http://www.livrosgratis.com.br

Milhares de livros grátis para download.

## **Ficha catalográfica preparada pela Seção de Catalogação e Classificação da Biblioteca Central da UFV**

Г

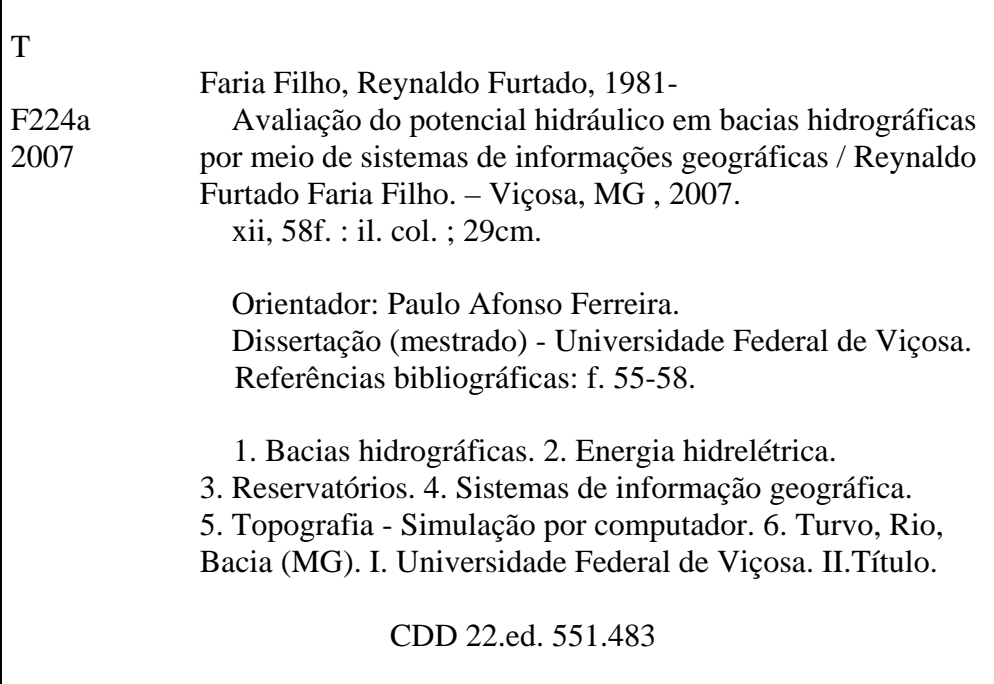

## REYNALDO FURTADO FARIA FILHO

# **AVALIAÇÃO DO POTENCIAL HIDRÁULICO EM BACIAS HIDROGRÁFICAS POR MEIO DE SISTEMAS DE INFORMAÇÕES GEOGRÁFICAS**

Dissertação apresentada à Universidade Federal de Viçosa, como parte das exigências do Programa de Pós-Graduação em Engenharia Agrícola, para obtenção do título de *Magister Scientiae*.

APROVADA: 26 de fevereiro de 2007.

Prof. Carlos Antônio Álvares Soares Ribeiro

Prof. Paulo José Hamakawa

Prof. Márcio Mota Ramos<br>
Prof. Delly Oliveira Filho (Co-Orientador)

> Prof. Paulo Afonso Ferreira (Orientador)

*"A mente que se abre a uma nova idéia jamais voltará ao seu tamanho original" (Albert Einstein).* 

*"A vida é como jogar uma bola na parede: Se for jogada uma bola azul, ela voltará azul; Se for jogada uma bola verde, ela voltará verde; Se a bola for jogada fraca, ela voltará fraca; Se a bola for jogada com força, ela voltará com força. Por isso, nunca "jogue uma bola na vida" de forma que você não esteja pronto a recebê-la". "A vida não dá nem empresta; não se comove nem se apieda. Tudo quanto ela faz é retribuir e transferir aquilo que nós lhe oferecemos" (Albert Einstein).* 

Dedico,

A meus pais Reynaldo e Terezinha, às minhas irmãs Renata e Roberta e à minha namorada Rosiane.

## **AGRADECIMENTOS**

A Deus, por estar sempre presente em minha vida.

 Ao professor Paulo Afonso, pelos conselhos profissionais e pessoais, que sempre trouxeram conforto.

Aos professores conselheiros, Delly Oliveira e Vicente Soares, pela orientação e ensinamentos.

Ao professor Carlos Antônio Ribeiro, pela ajuda fundamental durante o desenvolvimento do trabalho.

Ao pesquisador Humberto Euclydes pelos ensinamentos, incentivo e auxilio no desenvolvimento de trabalho.

Ao professor Joel Gripp, pelo interesse em contribuir com o trabalho.

Ao Ângelo Oliveira, pela contribuição no desenvolvimento do trabalho.

Aos amigos Claudinei, Roberta, Jairo, Joel, Nadir e Virgílio, que sempre estiveram ao meu lado.

 À Universidade Federal de Viçosa, por meio do Departamento de Engenharia Agrícola, pela oportunidade de realização do curso.

À Capes, pela concessão da bolsa de estudos.

Aos professores e funcionários do DEA, pelo apoio e ensinamentos.

 A todos aqueles que, direta ou indiretamente, contribuíram para o sucesso deste trabalho.

## **BIOGRAFIA**

REYNALDO FURTADO FARIA FILHO, filho de Reynaldo Furtado Faria e Terezinha Izabel Franciscon Faria, nasceu em 6 de abril de 1981 na cidade de São Bernardo do Campo, São Paulo.

Em fevereiro de 1996, iniciou o curso Técnico em Agropecuária no Colégio Agrícola Nilo Peçanha, Pinheiral – Rio de Janeiro, concluindo em janeiro de 1999.

Em março de 2000, iniciou o curso de graduação em Engenharia de Agrimensura pela Universidade Federal de Viçosa, concluindo em julho de 2004.

Em março de 2005, ingressou no Programa de Pós-Graduação em Engenharia Agrícola, em nível de Mestrado, área de concentração em Recursos Hídricos e Ambientais, na Universidade Federal de Viçosa, submetendo-se à defesa da dissertação em fevereiro de 2007.

## **SUMÁRIO**

## Página

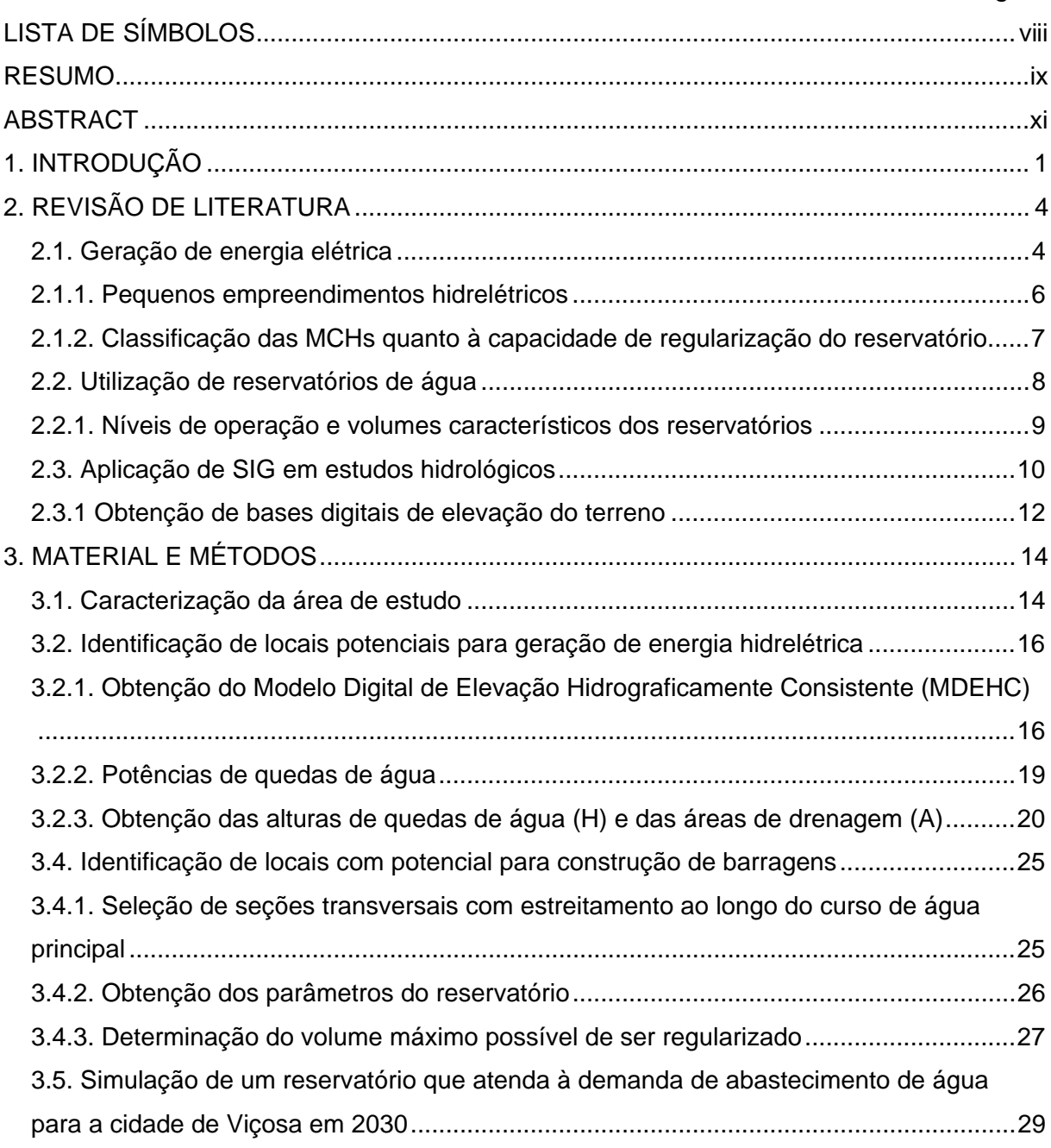

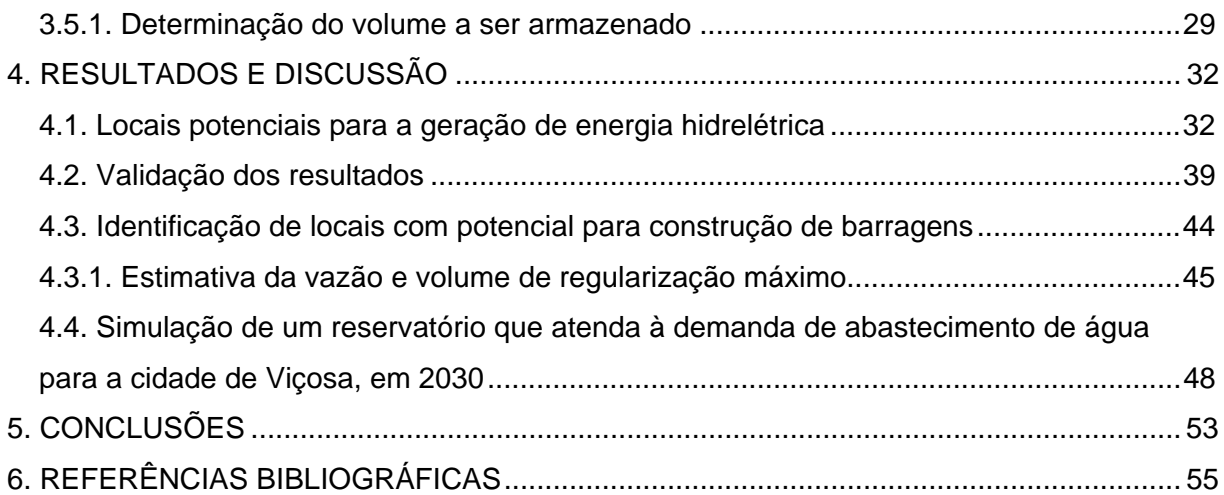

# **LISTA DE SÍMBOLOS**

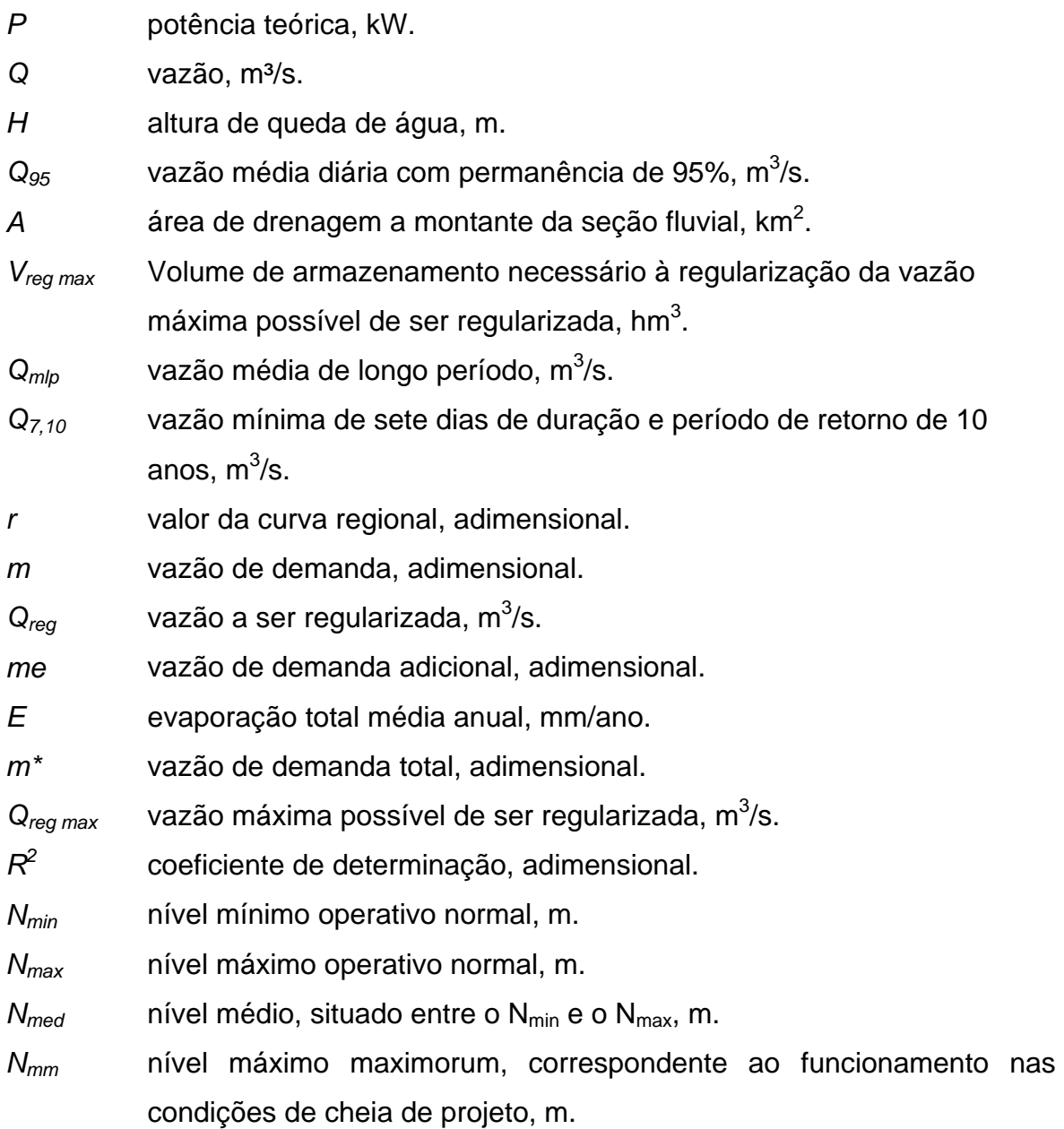

#### **RESUMO**

FARIA FILHO, Reynaldo Furtado, M. Sc., Universidade Federal de Viçosa, fevereiro de 2007. **Avaliação do potencial hidráulico em bacias hidrográficas por meio de Sistemas de Informações Geográficas**. Orientador: Paulo Afonso Ferreira. Co-Orientadores: Delly Oliveira Filho e Vicente Paulo Soares.

Os recursos hidrelétricos no País, tanto em termos da capacidade já instalada quanto de seu potencial ainda não explorado, representam um ativo de grande importância estratégica e econômica. Na geração de energia elétrica descentralizada, destacam-se as minicentrais hidrelétricas (MCHs) dentro de um contexto de preservação e gestão ambiental. Uma das ferramentas de uso crescente em estudos de viabilidade de implantação de MCHs e de reservatórios é o Sistema de Informações Geográficas (SIG). No presente trabalho, utilizou-se o ArcGis versão 9.0 para desenvolver uma metodologia visando à identificação de seções do curso de água de uma sub-bacia hidrográfica, com potencial para geração de energia hidrelétrica e construção de reservatórios, bem como para simular um reservatório capaz de atender à demanda de abastecimento de água na cidade de Viçosa, em 2030. O estudo foi desenvolvido na sub-bacia do rio Turvo Sujo, localizado nas cabeceiras do rio Doce. Para obtenção do modelo digital de elevação hidrograficamente consistente (MDEHC), utilizou-se: dados de altimetria (curvas de nível eqüidistantes de 20 m) e hidrografia na escala 1:50.000, obtidos de cartas topográficas no site do Instituto Brasileiro de Geografia e Estatística (IBGE), pontos cotados obtidos por levantamento topográfico ao longo do trecho encachoeirado da sub-bacia do Rio Turvo Sujo, incorporados às curvas de nível do IBGE; e dados digitais de altimetria (modelo digital de elevação - MDE) SRTM (Shuttle Radar Topography Mission) com resolução de 90 m, importados do site da NASA via *ftp*. Utilizou-se, ainda, hidrografia na escala de 1:250.000, digitalizada a partir da folha topográfica do IBGE. Geraram-se MDEs com resoluções espaciais de 5 e 10 m,

ix

totalizando oito simulações entre os dados de entrada e as resoluções espaciais. Para as simulações em que utilizaram dados de entrada, constituídos de pontos cotados ao longo do levantamento topográfico e curvas do IBGE no restante da subbacia, hidrografia na escala de 1:50.000, para as duas resoluções espaciais (PTCM5 - 5 m e PTCM10 - 10 m), os resultados foram satisfatórios. O modelo não foi suficientemente sensível para determinar quedas de água com valores entre 2 a 8 m utilizando-se curvas de nível do IBGE, de 20 m como dados de entrada ou usando dados (MDEs) da NASA com célula de 90 m. A queda de água levantada em campo apresentou valor aproximado de 8,80 m, sendo que a simulação que mais se aproximou deste valor foi a PTCM5, apresentando praticamente o mesmo resultado, possibilitando gerar potência de 94,75 kW. No que se refere à determinação da capacidade de regularização máxima, por meio da metodologia usada, identificaramse nove seções com estreitamento menor que 100 m, ao longo do curso de água principal. No estudo de caso para simulação de um reservatório que atenda a demanda de abastecimento de água para a cidade de Viçosa, em 2030, fêz-se uma visita a campo nas seções 5, 6, 7 e 8, quando confirmaram-se os resultados encontrados com a utilização SIG. Além de estar mais bem localizada, a seção 8, poderá apresentar melhor custo/benefício por possuir maior bacia de acumulação de água.

#### **ABSTRACT**

FARIA FILHO, Reynaldo Furtado, M. Sc., Universidade Federal de Viçosa, February 2007. **Evaluation of the hydraulic potential in hydrographic basins by using the geographical information systems.** Adviser: Paulo Afonso Ferreira. Co-Advisers: Delly Oliveira Filho and Vicente Paulo Soares.

The hydroelectric resources in the Country, either in terms of the capacity already installed and its potential still unexplored rather represent greatly strategic and economically important assets. In generation of the decentralized electric power, the hydroelectric minicentrals (MCHs) are distinguished within an environmental management and preservation context. One of the increasingly used tools in the studies of the viability for implanting either MCHs and reservoirs is the Geographical Information System (SIG). The ArcGis version 9.0 was used in this study, in order to develop a methodology for the identification of segments in the watercourse of a hydrographic sub-basin with potential to generate hydroelectric energy and the construction of reservoirs, as well as to simulate a reservoir able to attend the water supplying demand in Viçosa town, in the year 2030. The study was carried out in the sub-basin of Turvo river, that is located in the headwater of the Doce river. To obtaining the hydrologically consistent digital model (MDEHC), the following were used: altimetry data (level curves with 20m equidistant) and hydrography in scale 1:50.000 obtained from topographical maps in site of the Instituto Brasileiro de Geografia e Estatística (IBGE); quoted points obtained by topographical survey along the waterfall segment of the Rio Turvo sub-basin and incorporated into IBGE contour lines; and digital altimetry data (rise digital model - MDE) SRTM (Shuttle Radar Topography Mission) with 90m resolution, imported from the NASA site via ftp. The hydrography at scale 1:250.000 and digitalized from the IBGE topographical map was also used. MDE's were generated with space resolutions of 5 and 10m, so totaling eight simulations among the input data and the spatial resolutions. For the simulations using the input data consisting of either points quoted along the

xi

topographical survey and IBGE curves in the remaining sub-basin, hydrography at scale 1:50.000 for both spatial resolutions (PTCM5 - 5m and PTCM10 - 10m), the results showed to be satisfactory. The model was not sufficiently sensitive to determining waterfalls with values from 2 to 8m, by using IBGE level curves of 20m as input data or using the NASA data (MDE's) with 90m cell. The waterfall surveyed in field showed a value around 8.80m, whereas the simulation that most approached this value was PTCM5, as practically presenting the same result, therefore turning possible to generate 94.75kW potency. Concerning to determination of the maximum regularization capacity by the used methodology, nine sections with narrowing lower than 100m were identified along the main watercourse. In the case study for simulation of a reservoir that could attend the water demand in Viçosa town, in 2030, a field visit was accomplished at the sections 5, 6, 7 and 8, when the results found by SIG were confirmed. Besides its better location, the section 8 can show better cost/benefit in the future because it has the higher water accumulation reservoir.

## **1. INTRODUÇÃO**

A água é um recurso natural essencial à preservação da vida na terra. Utilizada em diversas atividades humanas, torna-se fonte de riqueza e desenvolvimento da sociedade. Dentre seus múltiplos usos, destacam-se: geração de energia elétrica, abastecimento doméstico e industrial, irrigação, navegação, recreação, aqüicultura e piscicultura.

O principal uso inconsuntível da água é o aproveitamento para geração de energia elétrica, com captação a fio de água, sendo considerado uso prioritário de recursos hídricos durante décadas. O Código de Águas, decreto 24.643, de 10 de julho de 1934, foi regulamentado com vistas à implantação de um sistema elétrico interligado e, conseqüentemente, implantação de um parque industrial, objetivando transformar o Brasil num país não apenas agrícola (Prefeito & Mauad, 2004).

Segundo Kelman (2005), os recursos hidrelétricos do Brasil, tanto em termos da capacidade já instalada quanto de seu potencial, ainda não explorados, representam um ativo de grande importância estratégica e econômica. Na América do Norte e Europa, por exemplo, cerca de 70% do potencial hidrelétrico é aproveitado, enquanto, no Brasil, o aproveitamento desse potencial limita-se a 25%, aproximadamente.

As Centrais Hidrelétricas são classificadas, de acordo com a potência (P), em quatro grupos (Eletrobrás, 2006):

a) microcentrais hidrelétricas: P < 100 kW;

b) minicentrais hidrelétricas (MCH): 100 kW ≤ P ≤ 1.000 kW;

c) pequenas centrais hidrelétricas (PCH):  $1.000 \text{ kW} < P \leq 30.000 \text{ kW}$ ; e

d) grandes centrais hidrelétricas ou usinas hidrelétricas (UHE): P > 30.000 kW.

Estudos recentes sinalizam no sentido de implementar a geração de energia elétrica descentralizada, destacando-se o papel das minicentrais hidrelétricas e o uso de fontes renováveis de energia dentro de um contexto de preservação e gestão ambiental (Carvalho et al., 2004). Outro ponto a favor dessa nova visão é o benefício às famílias de baixa renda, sem acesso à energia, que se concentram em áreas com menor índice de desenvolvimento humano. Cerca de 90% dessas famílias têm renda inferior a três salários-mínimos, sendo que 80% encontram-se no meio rural (MME, 2006).

Esta nova visão do setor elétrico nacional tem levado a mudanças institucionais e reguladoras, incentivando os empreendedores no sentido da remoção de barreiras à entrada de novos agentes no setor da energia elétrica. Como exemplo, destaca-se a resolução 395/98, da ANEEL, que tornou as MCHs mais atrativas, ao eliminar a necessidade de licitação e garantir o livre acesso delas no mercado de consumidores de média tensão e o desconto nas tarifas no sistema de transmissão (ANEEL, 2006).

Segundo Souza et al. (2002), as MCHs vêm se firmando como alternativa atraente, tanto do ponto de vista do investidor quanto do interesse nacional, destacando-se o fato de o sistema elétrico brasileiro ser, em grande parte, interligado (Sistema Interligado Nacional – SIN), facilitando, assim, a inclusão das MCHs (Sugai, 2003).

As MCHs podem ter o sistema de captação a fio de água ou com reservatório. O primeiro é utilizado pela maioria das MCHs, sendo que a vazão mínima do rio é igual ou maior que a descarga necessária à potência a ser instalada. Entretanto, o sistema de captação por reservatório é uma das soluções para os conflitos no uso da água, decorrentes da diversificação do uso, cuja conseqüência é o aumento da demanda de água, cuja disponibilidade é finita. Com a construção de reservatórios tem-se o aumento do volume de água retirável de um curso de água, possibilitando que maiores vazões, durante os períodos chuvosos, sejam armazenadas e, posteriormente, utilizadas durante o período de secas.

Uma das ferramentas, utilizadas em estudos de viabilidade de implantação de MCHs e de reservatórios, é o Sistema de Informações Geográficas (SIG), que possibilita a identificação das seções do curso de água, onde ocorrem as quedas de água, assim como locais adequados à construção de reservatórios.

Comparativamente aos métodos tradicionais de investigação, o SIG é vantajoso por ser mais ágil e economizar recursos financeiros. Scartazzini (1993), em estudo de identificação de quedas de água, utilizou os métodos tradicionais e o SIG, obtendo resultados similares.

O objetivo geral deste trabalho foi avaliar o potencial hidráulico da subbacia do rio Turvo Sujo, por meio de sistemas de informações geográficas (SIG - ArcGis versão 9.0).

Os objetivos específicos foram:

• determinar as alturas de queda de água, áreas de drenagem, coordenadas e potência acima de 10 kW em cada seção identificada nos inventários realizados em campo e por meio do SIG;

• comparar os resultados obtidos por meio do Modelo Digital de Elevação Hidrograficamente Consistente (MDEHC), gerado a partir de cartas topográficas, com o MDEHC gerado mediante o Modelo Digital de Elevação (MDE) disponibilizado pela NASA;

• comparar os resultados, obtidos por meio do SIG, com aqueles obtidos em campo mediante levantamento topográfico;

• identificar, por meio do SIG, ao longo do curso de água principal da subbacia do rio Turvo Sujo, os locais potencialmente adequados para construção de reservatório, bem como delimitar a área de contribuição, espelho de água e volume máximo de armazenamento; e

• simular um reservatório com capacidade de armazenamento para atender à demanda de abastecimento de água para Viçosa, em 2030.

## **2. REVISÃO DE LITERATURA**

#### **2.1. Geração de energia elétrica**

Analisando o histórico hidrelétrico nacional, percebe-se que, na primeira metade do século XX, a grande maioria dos projetos hidrelétricos estava instalada na região Sudeste. No período de 1945 a 1970, os empreendimentos se difundiram em direção ao Sul e Nordeste. Entre 1970 e meados dos anos 80, chegaram a diversas regiões do país, com o desenvolvimento de tecnologias de transmissão de energia elétrica em distâncias. Ainda nesse período, verificou-se uma forte concentração de projetos na zona de transição entre as regiões Sudeste e Centro-Oeste. Recentemente, têm-se destacado as regiões Norte e Centro-Oeste, principalmente o Estado de Mato Grosso (ANEEL, 2002, citado por Neves et al., 2004).

No período de 1970 a 2000, o consumo de energia elétrica no Brasil, teve crescimento superior à taxa mundial de consumo, quando o número total de consumidores passou de 8,1 milhões, em 1970, para 47,3 milhões em 2000 (Sugai, 2003). O número de ligações elétricas residenciais subiu de 6,8 milhões para 40,5 milhões, correspondendo a um crescimento médio anual de 6,1%, o que representa um acréscimo de 45% domicílios atendidos, registrados em 1970, para cerca de 96%, em 2000 (CCPE, 2002).

Segundo dados da ANEEL, com cerca de 8,5 milhões de quilômetros quadrados, o Brasil, possui um dos maiores e melhores potenciais energéticos do mundo, com predomínio de planaltos ondulados, clima tropical predominante e uma vasta rede hidrográfica. Os potenciais hidráulicos, petrolíferos, a biomassa, a radiação solar e a força dos ventos são suficientes para garantir a auto-suficiência

energética ao país, sendo que, destas, apenas as fontes energéticas hidráulica e petrolífera têm sido extensivamente aproveitadas (Neves et al., 2004).

Em termos absolutos, os cinco maiores produtores de energia hidrelétrica no mundo são Canadá, China, Brasil, Estados Unidos e Rússia, respectivamente. Em 2001, esses países foram responsáveis por quase 50% de toda a produção mundial de energia hidrelétrica (AIE, 2006).

O crescente desequilíbrio entre a oferta e a demanda por energia elétrica, aliado aos baixos investimentos em ampliação das redes de transmissão de alta tensão e em novas concessionárias do setor, culminou em crise energética, no ano de 2001 (Prefeito & Mauad, 2004).

Diante dessa crise energética, o Ministério de Minas e Energia (MME) assumiu atuação constante, no sentido de garantir condições para que a iniciativa privada implementasse novas unidades geradoras de forma rápida e eficiente, ressurgindo, no cenário nacional, as micro e pequenas centrais hidrelétricas. Com essa nova configuração e com a crise energética deflagrada o Programa Nacional de Pequenas Centrais Hidrelétricas (PNPCH) foi retomado, pois, havia sido aprovado pelo governo brasileiro no início de 1984 (Souza et al., 2002).

Atualmente, o Brasil possui 1.576 geradoras em operação, com aproximadamente 100 milhões kW de potência. Para os próximos anos, está prevista uma adição de 27 milhões kW na capacidade de geração do País, proveniente dos 72 empreendimentos, atualmente, em construção e mais 504 outorgados, com os tipos de fontes de acordo com a Tabela 1 (Aneel, 2006).

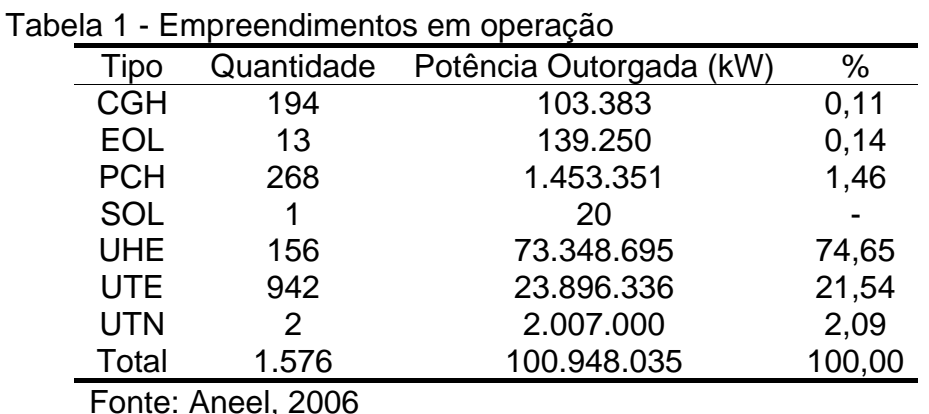

Nota: CGH: Central Geradora Hidrelétrica; EOL: Central Geradora Eolielétrica; PCH: Pequena Central Hidrelétrica; SOL: Central Geradora Solar Fotovotaica; UHE: Usina Hidrelétrica de Energia; UTE: Usina Termelétrica de Energia; UTN: Usina Termonuclear.

#### **2.1.1. Pequenos empreendimentos hidrelétricos**

Com a retomada do PNPCH, algumas mudanças institucionais e regulamentares introduziram incentivos aos empreendedores interessados em investir no setor e removeram uma série de barreiras à entrada de novos agentes no setor de energia elétrica. O objetivo desses empreendimentos de menor porte é atender demandas em áreas periféricas ao sistema de transmissão e aquelas decorrentes da expansão agrícola (Neves et al., 2004).

Os incentivos aos empreendimentos hidrelétricos de pequeno porte estão alicerçados na Lei n<sup>º</sup> 9.074/1995 que, em seu Art. 8º, estabelece que "o aproveitamento de potenciais hidráulicos iguais ou inferiores a 1.000 kW e a implantação de usinas termelétricas de potência igual ou inferior a 5.000 kW estão dispensados de concessão, permissão ou autorização, devendo apenas ser comunicados ao poder concedente" (Brasil, 2007).

Atualmente, o sistema elétrico brasileiro é, em grande parte, interligado, formando o chamado "Sistema Interligado Nacional – SIN", facilitando a inclusão de MCHs, no mesmo. Os sistemas elétricos isolados atendem parte dos mercados da região Norte, pequena parcela no interior do Maranhão, as ilhas de Fernando de Noronha, em Pernambuco, e de Camamu, na Bahia, assim como parte do interior dos estados de Mato Grosso e Mato Grosso do Sul (Sugai, 2003).

Os benefícios sociais trazidos pelas MCHs em países como o Brasil são, indubitavelmente, importantes nas regiões norte e centro-oeste, onde grande quantidade de pequenos povoados isolados do resto do país, necessitam dos meios de comunicação em massa, a fim de se integrarem com os centros desenvolvidos. Problemas com educação, saúde, alimentação e lazer podem ser minimizados com a chegada da energia elétrica nestas localidades. Destaca-se, ainda, a capacidade de integração das MCHs aos sistemas já existentes (Mauad & Mariotoni, 1997).

Mauad et al. (2003) e Neves et al. (2004) citam como principais vantagens das MCHs, em relação aos grandes empreendimentos: (1) menor impacto ambiental e social, pois, grande parte das MCHs utiliza captação a fio de água; (2) instalação próxima ao local de consumo, evitando linhas de transmissão de grandes extensões, atendendo às demandas de áreas periféricas ao sistema de transmissão, áreas próximas aos centros de carga e áreas de expansão agrícola;

(3) em situações de contingências no sistema elétrico, têm capacidade para atender, isoladamente, os centros de consumo; (4) possibilidade de geração somente no horário de maior demanda/pico do sistema elétrico, otimizando a curva de carga do sistema; e (5) menor tempo para construção e desenvolvimento de regiões remotas do país.

Em relação às particularidades do Brasil, Mauad & Mariotoni (1997) destacam as características hidrológicas, topográficas e geológicas favoráveis à instalação de MCHs, bem como a existência de milhares de pequenos núcleos populacionais e pequenos empreendimentos rurais, em que a MCH pode promover desenvolvimento e criar futuros mercados para o sistema interligado.

Como desvantagens das MCHs, Mauad et al. (2003) destacam: (1) geralmente, não possuem regularização da vazão, estando sujeitas ao regime do rio e, portanto, a produção de eletricidade é afetada pela sazonalidade das condições hidrológicas do rio; e (2) a continuidade de operação depende das características tecnológicas da instalação, a fim de proporcionar maior confiabilidade, o que implica uma demanda de maior sofisticação do sistema, elevando-se os respectivos custos.

## **2.1.2. Classificação das MCHs quanto à capacidade de regularização do reservatório**

Segundo Eletrobrás (1985), existem dois tipos de centrais, considerando-se a capacidade de regularização do reservatório a fio de água e de acumulação com regularização diária do reservatório. As hidrelétricas a fio de água são empregadas, quando a vazão mínima do rio é igual ou maior que a descarga necessária à potência a ser instalada, para atender à demanda máxima. Neste caso, a captação de água poderá ser feita através de uma pequena barragem, desprezando-se o volume do reservatório criado e projetando todo o sistema de adução para conduzir a descarga necessária à potência que atenda à demanda máxima. O aproveitamento energético do local será parcial e haverá descargas pelo vertedouro, durante quase todo tempo.

Este tipo de instalação apresenta, dentre outras, as seguintes simplificações:

1. Em estudos básicos, a avaliação da regularização de descargas e da sazonalidade de carga elétrica do consumidor é dispensada e facilita os estudos e a concepção da tomada de água.

2. Nos serviços topográficos, dispensa o levantamento detalhado da área do reservatório, limitando-o à determinação do contorno da área inundada.

As hidrelétricas de acumulação com regularização diária do reservatório são empregadas, quando a vazão mínima do rio não é suficiente para atender a descarga necessária à potência para suprir a demanda máxima ou de pico. Assim, recorre-se ao reservatório que, por meio de seu volume de água utilizável diariamente, acresce à descarga mínima do rio a vazão regularizada (Eletrobrás, 1985).

#### **2.2. Utilização de reservatórios de água**

Desde os primórdios da civilização o homem modifica seu meio ambiente às vezes até por uma questão de sobrevivência. Uma das atividades mais antigas, promovidas pelo homem, é a estocagem de água por meio da construção de grandes barragens (Freitas et al., 2003). Segundo Campos (1996), esta atividade consiste de intervenção do homem na natureza, com o objetivo de adaptar os padrões das vazões naturais dos rios aos padrões demandados pela sociedade. Dessa forma, uma barragem atua como uma fonte extra de água, que se adiciona à vazão mínima durante o período de escassez.

Barragens têm sido construídas há milhares de anos para diversos fins, como controle de inundações, fonte de energia hidrelétrica, consumo humano direto, uso industrial ou para irrigar plantações. Por volta de 1950, os governos ou o setor privado, em alguns países, construíram um número crescente de barragens, à medida que as populações aumentavam e as economias cresciam. Pelo menos 45.000 grandes barragens foram construídas para atender demandas de água ou energia. Atualmente, quase metade dos rios do mundo têm pelo menos uma grande barragem. Na entrada deste novo milênio, um terço dos países do mundo depende de usinas hidrelétricas, para produzir mais da metade de sua eletricidade. As grandes barragens geram 19% de toda a eletricidade do mundo. Metade destas foi construída, exclusiva ou primordialmente, para fins de irrigação e cerca de 30% a 40% dos 271 milhões de hectares irrigados no Planeta

dependem de barragens. Por esta razão, o desenvolvimento regional, geração de empregos e fomento para uma base industrial com potencial exportador são, comumente, citados como motivos adicionais para a construção de grandes barragens (Malferrari, 2000).

Por outro lado, nos últimos 50 anos, deixaram claro o desempenho e os impactos sociais e ambientais das grandes barragens. Essas fragmentaram e transformaram os rios do mundo, enquanto estimativas globais sugerem que 40 a 80 milhões de pessoas foram deslocadas devido às barragens. À medida que as bases dos processos de tomada de decisão tornaram-se mais abertas, participativas e transparentes em muitos países, a opção de construir grandes barragens foi sendo cada vez mais contestada, chegando-se ao ponto de colocar em questão a construção de novas grandes barragens em muitos países (Malferrari, 2000).

### **2.2.1. Níveis de operação e volumes característicos dos reservatórios**

Considerando-se a utilização dos reservatórios de acumulação de água com a finalidade de atender seus múltiplos usos, o conhecimento da demanda de água necessária e da capacidade de acumulação do reservatório são informações importantes, tanto para o gerenciamento dos recursos hídricos quanto para elaboração de projetos de reservatórios (Albuquerque et al., 2004). Segundo esses autores, dentre as diversas técnicas existentes na literatura para determinação do volume total armazenado e volume útil de um reservatório, destacam-se os programas computacionais que utilizam imagens de satélites. Entretanto, a técnica de simulação de curvas cota-área e cota-volume é clássica e bastante utilizada em engenharia de recursos hídricos, na qual se procuram definir equações matemáticas para estabelecer relações entre as características topográficas da região, a área da superfície do lago e o volume total acumulado.

De acordo com Mascarenhas et al. (2001), as barragens possuem diversos níveis de operação e volumes característicos, conforme apresentado a seguir.

- $N_{min}$  = nível mínimo operativo normal, m;
- $N_{max}$  = nível máximo operativo normal, m;
- N<sub>med</sub> = nível médio, situado entre o N<sub>mín</sub> e o N<sub>max</sub>, m;
- $N_{\text{mm}}$  = nível máximo maximorum, correspondente ao funcionamento nas condições de cheia de projeto, m;
- Borda livre = altura entre o  $N_{mm}$  e o topo da barragem, m;
- Volume útil = volume entre o N<sub>min</sub> e o N<sub>max</sub>, m<sup>3</sup>; e
- Volume morto = volume abaixo do  $N_{min}$ , m<sup>3</sup>.

A Figura 1 apresenta, esquematicamente, os níveis e volumes da barragem.

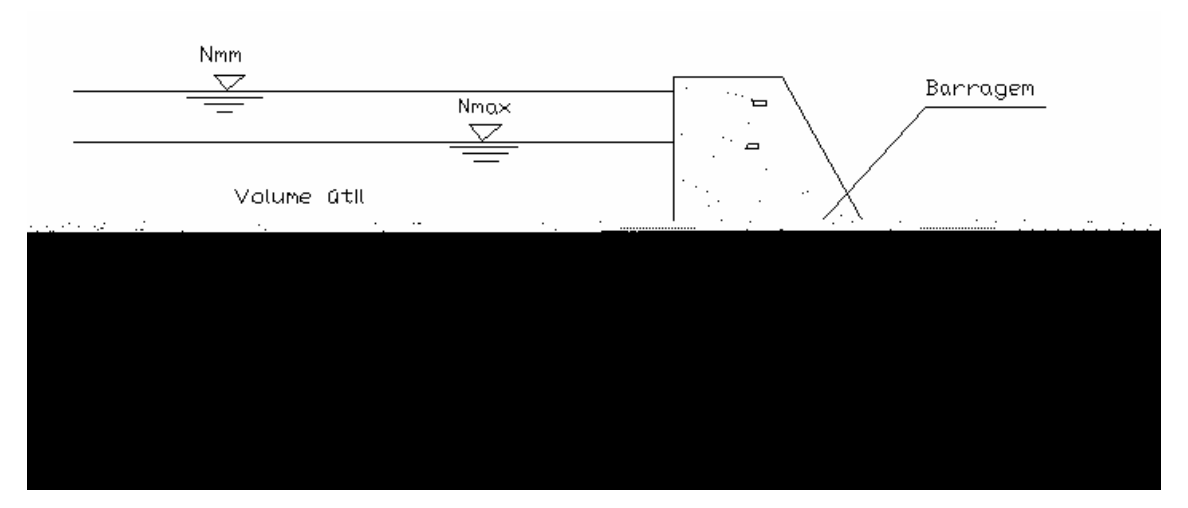

Fonte: Mascarenhas et al. (2001).

Figura 1 - Representação esquemática dos níveis e volumes da barragem.

## **2.3. Aplicação de SIG em estudos hidrológicos**

O advento da tecnologia dos sistemas de informações geográficas (SIG) possibilitou a obtenção rápida e acurada de parâmetros fisiográficos mais complexos, como a declividade, comprimento do curso de água principal, densidade de drenagem e outros. Antes do SIG, os trabalhos de modelagem hidrológica eram estafantes em razão do grande número de dados, limitando diversas aplicações potenciais, como a análise de escoamento superficial. As técnicas que envolvem SIG's e algoritmos para análise de modelos digitais do terreno podem melhorar, consideravelmente, a descrição de processos hidrológicos em modelos. (Thompson et al., 2001; Garbrecht e Martz, 2000; Garen et al., 1999; Olivera e Maidment, 1999; Verdin e Jenson, 1996).

O SIG tornou-se uma ferramenta eficiente na análise da representação da variabilidade espacial dos fatores, que interferem tanto na modelagem hidrológica como na qualidade da água (Kim & Steenhuis, 2001). Desta forma, os SIG's se inserem como uma ferramenta capaz de manipular as funções, que representam os processos ambientais em diversas regiões, de uma forma simples e eficiente, possibilitando economia de recursos e tempo (Silva, 2002). Segundo Savabi et al. (1995), uma das vantagens mais relevantes da integração de SIG's com os modelos hidrológicos é permitir a obtenção de mapas temáticos de acordo com o interesse do usuário, possibilitando sua utilização como dados de entrada em modelos hidrológicos.

Com os SIG's, a manipulação de dados de diversas fontes e formatos, dentro de um ambiente computacional, torna-se ágil e capaz de integrar as informações espaciais temáticas, gerando novos dados derivados dos originais. De acordo com a finalidade do trabalho, as informações são selecionadas e armazenadas no SIG, sendo que, por meio de cruzamentos, novas informações podem ser geradas, servindo de base para o planejamento e recomendações de uso e manejo do ambiente em bacias hidrográficas (Valeriano, 2003; Silva et al.,1999; Burrough, 1993; Assad e Sano, 1993).

O domínio de aplicações em SIG está se ampliando cada vez mais, acompanhando a evolução dos dispositivos de coleta de dados e os avanços computacionais. De acordo com Silva e Carvalho Filho (1995), os procedimentos com a utilização do SIG podem ser agrupados em procedimentos referentes ao diagnóstico de situações existentes e procedimentos de prognose, nos quais são feitas previsões.

Scartazzini (1993) utilizou um SIG para determinação automática das quedas de água ao longo dos cursos de água de uma bacia hidrográfica e áreas de drenagem à montante delas, manipulando um grande volume de dados envolvidos nos estudos hidráulicos. O trabalho foi facilitado com a automação, por meio de ferramentas de geoprocessamento.

Segundo Das e Paul (2006), a utilização de sistemas de informações geográficas para identificar locais com potencial para geração de energia hidrelétrica em pequenas centrais hidrelétricas pode reduzir, consideravelmente, o custo em comparação aos métodos tradicionais. Este fato foi comprovado no

trabalho, ao identificarem locais que teriam potencial para geração de energia hidrelétrica em Darjeeling, West Bengal na Índia.

## **2.3.1 Obtenção de bases digitais de elevação do terreno**

Atualmente, estão disponíveis bases digitais de relevo da terra, resultantes de uma missão espacial conjunta da NASA (National Aeronautics and Space Administration) e da National Geospatial Intelligence Agency (NGA – conhecida como National Imagery and Mapping Agency, ou NIMA). Nessa missão, denominada SRTM (Shuttle Radar Topography Mission), o objetivo foi produzir dados digitais da topografia da superfície terrestre, por meio de interferometria por radar. A missão usou o mesmo instrumento, utilizado no programa Spaceborne Imaging Radar-C/X-Band Synthetic Aperture Radar (SIR-C/X-SAR), em 1994, tendo sido levado a bordo do ônibus espacial Endeavour, no período de 11 a 22 de fevereiro de 2.000, totalizando 222,4 horas consecutivas e percorrendo 16 órbitas por dia, totalizando 176 órbitas. Como resultado, 99,96% da terra foi imageada pelo menos uma vez, 94,59% pelo menos duas vezes e, aproximadamente, 50% pelo menos três ou mais vezes, gerando dados consistidos com cobertura de quase 80% da área terrestre do Planeta, entre latitudes 60º N e 56º S (Rodríguez et al., 2007).

Os dados SRTM foram processados em uma seqüência de etapas, originando duas versões com características diferentes. Na primeira etapa, os dados iniciais do radar foram processados de continente por continente, sistematicamente, iniciando na América do Norte e prosseguindo para América do Sul, Europa - Ásia, África, Austrália e ilhas, sendo denominados versão 1.0 e disponibilizados por meio do Seamless Data Distribution System (SDDS, Seamless Server). Na etapa seguinte, a NGA aplicou diversos procedimentos de pós-processamento aos dados, que foram editados, aferidos e ajustados aos padrões norte-americanos de exatidão de mapas (National Map Accuracy Standards). Posteriormente, os dados "finais" foram encaminhados à NASA para distribuição às comunidades científicas de usuários (civis e militares), bem como ao público em geral, sendo denominada versão 2.0, distribuída via ftp do Land

Processes Distributed Active Archive Center (LPDAAC), em arquivos de 1 grau de latitude por 1 grau de longitude (Rodríguez et al., 2007).

Os dados oriundos da missão SRTM estão disponibilizados com o datum horizontal WGS84 e resolução de 30 m (1 arco segundo) para os Estados Unidos e 90 m (3 arco segundo), para o resto do mundo, denominados como SRTM1 e SRTM3, respectivamente (Rodríguez et al., 2007).

O SRTM3 foi gerado, a partir de dados de um arco segundo de duas maneiras:

a) na versão 1, é a célula central de uma matriz 3x3 das células do modelo digital de elevação com resolução de um arco segundo; e

b) na versão 2, é a média de nove células do modelo digital de elevação com resolução de um arco segundo.

O erro vertical absoluto com 90% de significância para a América do Sul do MDE - SRTM é de 6,2 m (Rodríguez et al., 2007).

Uma tecnologia que vem sendo utilizada para obtenção de dados digitais de elevação do terreno é o Sistema de Perfilamento a Laser (*ALS - Airborne Laser Scanning)* ou Sistema Aerotransportado de Laser para Mapeamento do Terreno (*ALTM - Airborne LASER Terrain Mapper*), comumente chamado de LIDAR (LIght Detection And Ranging). Seu princípio de funcionamento é a obtenção de registros contínuos de coordenadas espaciais, as quais constituem os elementos primários para modelagem do terreno e geração de um mapa topográfico derivado dessas informações. O perfilamento a laser permite gerar dados altimétricos eqüidistantes de 0,15 m (Esteio, 2007).

## **3. MATERIAL E MÉTODOS**

Este trabalho foi realizado no âmbito do programa de pesquisa e desenvolvimento, HIDROTEC, sediado no anexo do Departamento de Engenharia Agrícola da Universidade Federal de Viçosa, Viçosa, Minas Gerais.

Na realização deste estudo, utilizaram-se os módulos ArcCatalog, ArcMap e ArcInfo workstation do software ArcGis 9.0. O ArcGis é um Sistema de Informações Geográficas, desenvolvido pelo Environmental Systems Research

maiores de deposição mais recente (Resende, 1971; Radambrasil, 1983; Correa, 1984, citados por Santos, 2001).

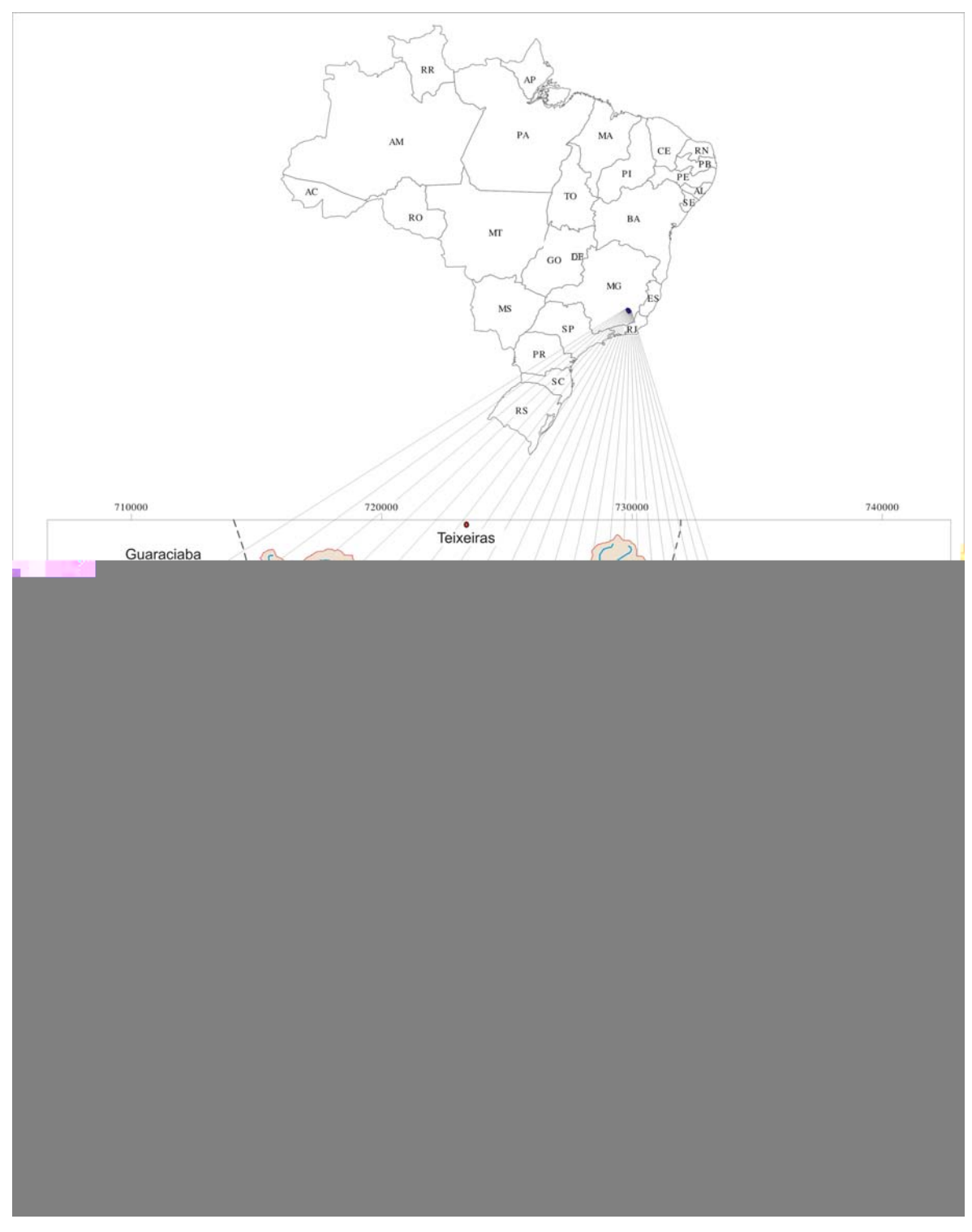

Figura 2 - Localização da sub-bacia do rio Turvo Sujo, município de Viçosa - MG.

## **3.2. Identificação de locais potenciais para geração de energia hidrelétrica**

## **3.2.1. Obtenção do Modelo Digital de Elevação Hidrograficamente Consistente (MDEHC)**

Para a obtenção do MDEHC, foram utilizadas curvas de nível eqüidistantes de 20 m e hidrografia, obtidas de cartas topográficas na escala 1:50.000. Estes dados estão disponíveis no site do Instituto Brasileiro de Geografia e Estatística (IBGE), no formato vetorial microstation (\*.dgn). Para a individualização da subbacia do rio Turvo Sujo, utilizaram-se as folhas topográficas digitais de Ervália (SF-23-X-B-V-4), São Miguel do Anta (SF-23-X-B-V-2), Teixeiras (SF-23-X-B-V-1) e Viçosa (SF-23-X-B-V-3) (IBGE, 2006).

No intuito de desenvolver novas alternativas de geração do MDEHC, foram utilizados dados digitais de altimetria (MDE), com resolução de 90 m, importados da base de dados SRTM na versão 2. Neste modelo, foram realizadas simulações com dados de hidrografia nas escalas de 1:50.000 e 1:250.000. A hidrografia da região em estudo, na escala de 1:250.000, foi digitalizada em mesa digitalizadora, com a utilização do programa computacional CartaLinx, a partir da folha topográfica de Ponte Nova, disponibilizada pelo IBGE, em folha impressa.

Após diversas visitas a campo, confirmou-se a existência de somente uma cachoeira (queda de água com potencial para a geração de energia elétrica) na sub-bacia do rio Turvo Sujo. Visando melhorar a exatidão do MDE gerado e a posterior comparação dos resultados, foi realizado um levantamento topográfico de, aproximadamente, três quilômetros de extensão, com faixas laterais de 300 m, sendo parte deste trecho a montante e parte a jusante da referida cachoeira. Após o levantamento, realizou-se o georreferenciamento dos dados com GPS topográfico, visando à obtenção de pontos cotados, no mesmo sistema de projeção dos dados de altitude obtidos do IBGE na escala de 1:50.000. Posteriormente, realizou-se a incorporação dos pontos cotados, obtidos a partir do levantamento aos dados de altimetria do IBGE, obtendo-se maior detalhamento no trecho encachoeirado.

Verificou-se o sistema de projeção cartográfica de toda a base de dados transformando, quando necessário, para o sistema de Projeção Universal Transversa de Mercator (UTM), tendo como Datum horizontal o South American

1969 (SAD-69). Este procedimento foi adotado, a fim de padronizar o sistema de projeção, mantendo-se o controle sobre a exatidão cartográfica ao longo de todo o trabalho.

No que se refere às curvas de nível na escala 1:50.000, realizou-se uma análise visual e, quando necessário, fêz-se a correção de suas inconsistências, ajustando-as à hidrografia. Foi necessário inserir, na tabela de atributos das curvas de nível, o valor das cotas. Quanto à hidrografia, foi realizada a sua orientação no sentido do escoamento superficial e a verificação da conexão de todos os arcos.

Para viabilizar a utilização dos dados de altimetria SRTM, modificou-se a localização da hidrografia nas escalas de 1:50.000 e 1:250.000, para que coincidissem com a calha do MDE. Esta modificação foi necessária, visto que os dados, que estão sendo utilizados (hidrografia do IBGE e MDE-SRTM), foram obtidos por meio de diferentes métodos e épocas, não sendo, portanto, totalmente compatíveis. Recorreu-se à alteração da hidrografia, por entender que o MDE-SRTM possui melhor acurácia em termos de localização, pois, foi obtido de forma contínua para quase todo o globo terrestre com o emprego de tecnologias, que permitem maior controle dos erros.

Na determinação do tamanho de célula adequado à geração de modelos digitais do terreno, utilizou-se a metodologia apresentada por Hutchinson (2007). O autor propõe a geração de modelos digitais de elevação com diversos tamanhos de célula e a determinação da raiz quadrada média (RMS) da declividade (equação 1), plotando-a em um gráfico. O tamanho de célula ideal é dado pelo local, em que a curva do tamanho de célula versus raiz quadrada média da declividade se estabiliza. Neste estudo, geraram-se 12 modelos digitais de elevação com os seguintes tamanhos de células: 5; 7,5; 10; 12,5; 15; 20; 25; 30; 50; 70; 90 e 100 m.

$$
RMS = \sqrt{\frac{1}{n} \sum s^2}
$$
 (1)

em que

RMS = raiz quadrada média da declividade (graus);

n = número total de células; e

s = declividade (graus).

Na identificação de locais potenciais para geração de energia hidrelétrica, foram gerados MDEs com duas resoluções espaciais, utilizando-se o algoritmo TOPOGRID implementado no ArcInfo. Como dados de entrada no TOPOGRID, utilizaram-se dados planialtimétricos e a rede de drenagem conectada e orientada no sentido do escoamento. A primeira resolução espacial foi de 10 m, equivalente à exatidão cartográfica dos dados de entrada na escala 1:50.000 e tendo-se, por base, a metodologia do Hutchinson (2007) aplicada aos dados de altimetria, utilizados neste trabalho, enquanto a segunda foi de 5 m, a fim de verificar sua influência nos resultados. Fizeram-se oito combinações entre os dados de entrada e as duas resoluções espaciais, gerando-se um MDE para cada combinação, conforme apresentado a seguir.

1 - Curvas de nível eqüidistantes de 20 m, hidrografia na escala de 1:50.000 e resolução espacial de 5 m (C20M5);

2 - Curvas de nível eqüidistantes de 20 m, hidrografia na escala de 1:50.000 e resolução espacial de 10 m (C20M10);

3 - MDE - SRTM convertido em uma malha de pontos eqüidistantes de 90 m, hidrografia na escala de 1:50.000 e resolução espacial de 5 m (SRTM-H50- M5);

4 - MDE - SRTM convertido em uma malha de pontos eqüidistantes de 90 m, hidrografia na escala de 1:50.000 e resolução espacial de 10 m (SRTM-H50- M10);

5 - MDE - SRTM convertido em uma malha de pontos eqüidistantes 90 m, hidrografia na escala de 1:250.000 e resolução espacial de 5 m (SRTM-H250- M5);

6 - MDE - SRTM convertido em uma malha de pontos eqüidistantes 90 m, hidrografia na escala de 1:250.000 e resolução espacial de 10 m (SRTM-H250- M10);

7 - Pontos cotados, obtidos ao longo do levantamento topográfico e curvas de nível do IBGE no restante da sub-bacia, hidrografia na escala de 1:50.000 e resolução espacial de 5 m (PTCM5);

8 - Pontos cotados, obtidos ao longo do levantamento topográfico e curvas de nível do IBGE no restante da sub-bacia, hidrografia na escala de 1:50.000 e resolução espacial de 10 m (PTCM10).

Observação: cada MDE, obtido dos dados SRTM, foi convertido em pontos cotados reinterpolados de acordo com as combinações anteriores.

Realizou-se o pós-processamento dos MDEs gerados, empregando-se a metodologia descrita por Ribeiro et al. (2002). Portanto, fêz-se o aprofundamento da hidrografia, removendo as depressões espúrias e corrigindo o perfil da hidrografia, tornando o MDE representativo do relevo real, além de garantir que o escoamento superficial fosse convergente para a rede de drenagem mapeada, em consonância com sua consistência hidrográfica. Esses procedimentos objetivaram, em suma, à obtenção do Modelo Digital de Elevação Hidrograficamente Consistente (MDEHC).

Por fim, verificou-se a qualidade do MDEHC, por meio da comparação visual entre a drenagem numérica, gerada a partir do MDEHC, e a hidrografia mapeada. O grau de coincidência entre estas atuou como indicador de qualidade do MDEHC gerado.

#### **3.2.2. Potências de quedas de água**

Conforme Eletrobrás (1985), a potência de uma queda de água para instalação de uma Minicentral Hidrelétrica (MCH), considerando-se um fator médio de rendimento da turbina e gerador além das perdas de carga por atrito no sistema de adução, pode ser calculada por meio da equação

$$
P = 7{,}5 \text{ Q H} \tag{2}
$$

em que

P = potência teórica (kW);

 $Q = \text{vazão (m³/s)}$ ; e

 $H =$  altura de queda de água (m).

Eletrobrás (1985) recomenda, para o cálculo da potência de uma MCH, a vazão média diária com permanência de  $95\%$  ( $Q_{95}$ ). A metodologia frequentemente empregada na obtenção da  $Q_{95}$ , em locais onde não existem estações fluviométricas, é a regionalização hidrológica. O programa de pesquisa e desenvolvimento de tecnologia HIDROTEC disponibilizou, por meio do Atlas Digital das Águas de Minas (Atlas, 2005), as equações para determinação dos tipos de vazões necessárias ao dimensionamento de obras hidráulicas em Minas

Gerais e, dentre elas, a  $Q_{95}$ . As equações disponibilizadas no Atlas possuem, como única variável independente, a área de drenagem da bacia, facilitando, assim, sua aplicação. Para a sub-bacia em estudo, a equação da Q95 apresentada no Atlas é

$$
Q_{95} = 0.0050 A^{1,0194}
$$
 (3)

em que

 $Q_{95}$  = vazão média diária com permanência de 95% (m<sup>3</sup>/s); e

A  $=$  área de drenagem a montante da seção fluvial (km<sup>2</sup>).

## **3.2.3. Obtenção das alturas de quedas de água (H) e das áreas de drenagem (A)**

As alturas de queda de água (H) e as áreas de drenagem (A), ao longo da hidrografia da sub-bacia do rio Turvo Sujo, foram obtidas para cada um dos MDEHCs gerados.

Inicialmente, para obtenção das áreas de drenagem (A), foi gerada uma grade (Diresc) com a direção do escoamento (função FlowDirection), considerando-se os oito possíveis sentidos (oito células vizinhas) de cada célula. A seguir, foi gerada a grade (Escacum) de fluxo acumulado da sub-bacia (função FlowAccumulation), sendo determinado o número de células, que escoam para cada célula ou ponto da rede hidrográfica.

A determinação da área de drenagem de qualquer seção da hidrografia está relacionada à resolução espacial da grade de escoamento acumulado, ou seja, se a resolução for de 10 m, a área de cada célula é de 100 m<sup>2</sup>. Neste caso, a área de drenagem a montante de uma dada célula é 100 multiplicado pelo valor da grade de escoamento acumulado naquela célula.

Os valores do escoamento acumulado foram armazenados em cada célula da rede de drenagem. Para isto, a hidrografia mapeada no formato vetorial foi convertida para o formato matricial (h-r1), sendo, posteriormente, multiplicada pela grade de escoamento acumulado. A grade resultante (Escrio) foi convertida em um tema (Escorio) no formato vetorial, sendo que cada célula da rede hidrográfica foi transformada em um ponto, tendo-se, como atributo, o valor do escoamento acumulado. Neste tema, foi inserida uma nova coluna (Área) à qual foram atribuídos os valores do escoamento acumulado multiplicado pela área de cada célula.

Para determinação dos valores das alturas de quedas de água (H), utilizouse o comando 'FocalMax' do programa ArcGis. Este comando faz uma varredura na grade de interesse, verificando, para cada célula, o maior valor do atributo (altitude) em uma malha quadrada de 3x3, atribuindo-o à célula analisada (célula central). Para facilitar o entendimento, a descrição da obtenção do valor de H foi dividida em seis passos, descritos a seguir e apresentados na Figura 3, na qual foi individualizado um trecho da hidrografia para demonstração, com resolução espacial de 10 m.

Passo 1: multiplica-se a grade da hidrografia mapeada (h-r1) pelo MDEHC, obtendo-se uma nova grade (mde-rio) com as altitudes ao longo da rede de drenagem. Observa-se que a célula, analisada, está na coluna 8;

Passo 2: aplica-se o comando 'FocalMax', utilizando a grade 'mde-rio' como dado de entrada. Assim, obtém-se uma nova grade (foc1) com as altitudes deslocadas uma célula em relação à grade 'mde-rio'. Neste caso, a célula analisada está na coluna 7;

Passo 3: aplica-se o comando 'FocalMax', utilizando a grade 'foc1' como dado de entrada. Assim, obtém-se uma nova grade (foc2) com as altitudes deslocadas duas células em relação à grade 'mde-rio'. Observa-se que a célula, em analise, está na coluna 6;

Passo 4: aplica-se o comando 'FocalMax', utilizando a grade 'foc2' como dado de entrada. Assim, obtém-se uma nova grade (foc3) com as altitudes deslocadas três células em relação à grade 'mde-rio'. Observa-se que a célula analisada está na coluna 5;

Passo 5: aplica-se o comando 'FocalMax', utilizando como dado de entrada a grade 'foc3'. Assim, obtém-se uma nova grade (foc4) com as altitudes deslocadas quatro células em relação à grade 'mde-rio'. Observa-se que a célula analisada está na coluna 4; e

Passo 6: subtrai a grade 'foc4' da grade 'mde-rio' obtendo-se os valores de quedas de água entre o centro da célula analisada e o centro da célula localizada a uma distância horizontal de 40 m a 56,5 m a montante do mesmo.
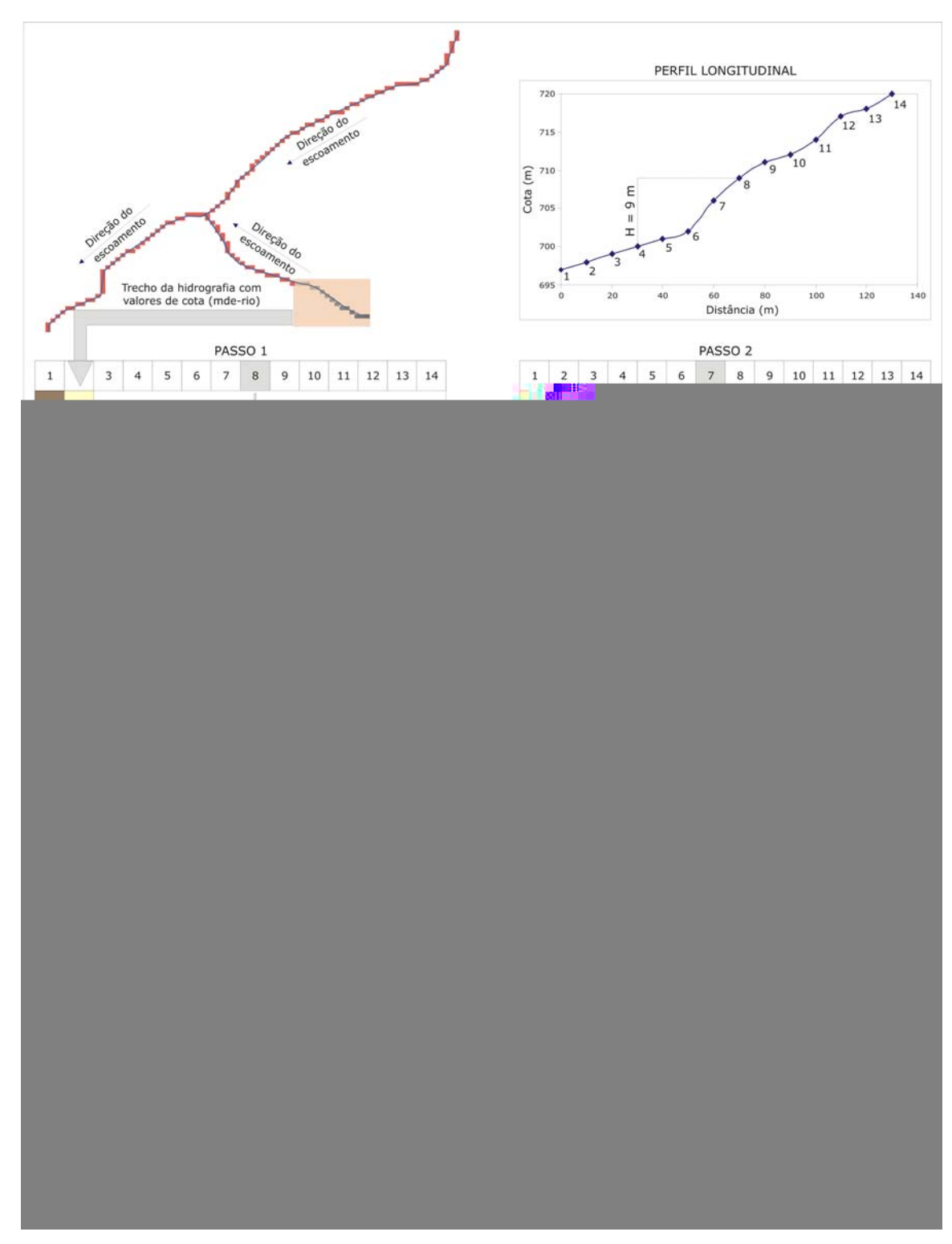

Figura 3 - Obtenção da altura de queda de água (H).

Também na Figura 3, encontra-se, o gráfico do perfil longitudinal (mde-rio) do trecho individualizado da hidrografia, em que se observa o valor da queda de água atribuído à célula localizada na coluna 4.

Visando à obtenção do valor de H, com, no mínimo, 40 m de distância horizontal, o comando 'FocalMax' foi aplicado quatro vezes para a célula com resolução de 10 m e oito vezes para a de 5 m (Figura 4). Portanto, para a obtenção do desnível de uma célula à outra, subtraiu-se da grade 'mde-rio' a grade 'foc4 ou foc8', de acordo com o tamanho da célula.

Após a geração da grade com os valores de H, utilizou-se o tema dos pontos com o valor da área de drenagem a montante de cada célula, a fim de extrair os valores de H (comando ExtractValuesToPoints), o que resultou em um novo tema com os valores de área e da diferença de nível.

Em seguida, realizou-se uma seleção por atributos (Select), determinando os pontos com valores de quedas de água superiores a 2 m. Este valor (2 m) foi utilizado porque uma queda com valor menor que este necessitaria de uma vazão muito elevada para gerar uma potência mínima de 10 kW. Com esta seleção pretendeu-se gerar um novo tema com menor número de pontos, reduzindo, conseqüentemente, o tempo de processamento na determinação das coordenadas de cada ponto. Posteriormente, obtiveram-se as coordenadas (comando AddXY) de cada ponto com valor de H maior que 2 m. Os atributos deste tema foram exportados em forma de tabela, na extensão "\*.dbf", a fim de calcular os valores de potência por meio do aplicativo EXCEL. Com os valores de potência calculados para cada ponto, foi realizada uma nova seleção, determinando-se os pontos com potência maior que 10 kW. Assim, como resultado de todos os procedimentos, obteve-se uma tabela com os valores das coordenadas, H, A e P de cada ponto, identificado ao longo da rede hidrográfica da bacia, com potência mínima de 10 kW e altura de queda de água superior a 2 m.

Os temas de hidrografia e contorno da sub-bacia do rio Turvo Sujo e a tabela, contendo os pontos selecionados, deram origem ao mapa final, possibilitando uma análise visual dos resultados.

Na Figura 4, apresenta-se um fluxograma com a síntese dos procedimentos, adotados na identificação de locais potenciais para geração de energia hidrelétrica.

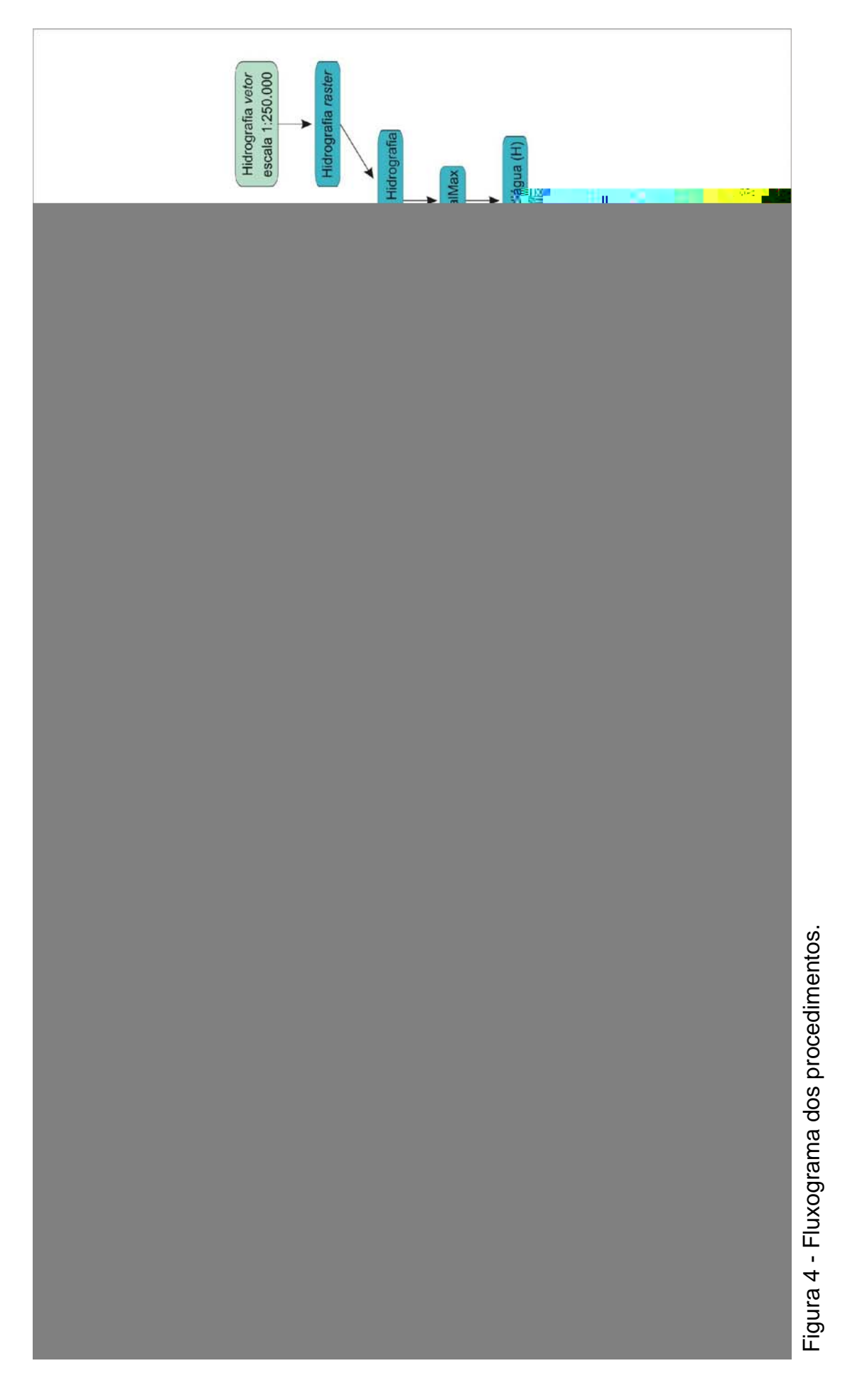

## **3.4. Identificação de locais com potencial para construção de barragens**

# **3.4.1. Seleção de seções transversais com estreitamento ao longo do curso de água principal**

A seleção dos locais com estreitamento foi realizada, ao longo do curso de água principal da sub-bacia do rio Turvo Sujo. Para isto, gerou-se um novo tema com a seleção (comando SelectLayerByLocation) das curvas de nível, que interceptavam o rio Turvo Sujo. A seguir, geraram-se margens (Buffer) de 50 m nessas curvas. Os locais, onde as margens se uniram, indicavam a existência de um estreitamento menor que 100m (Figura 5). Esses locais foram selecionados para simulação da construção de reservatórios, gerando-se um novo tema de pontos dos mesmos.

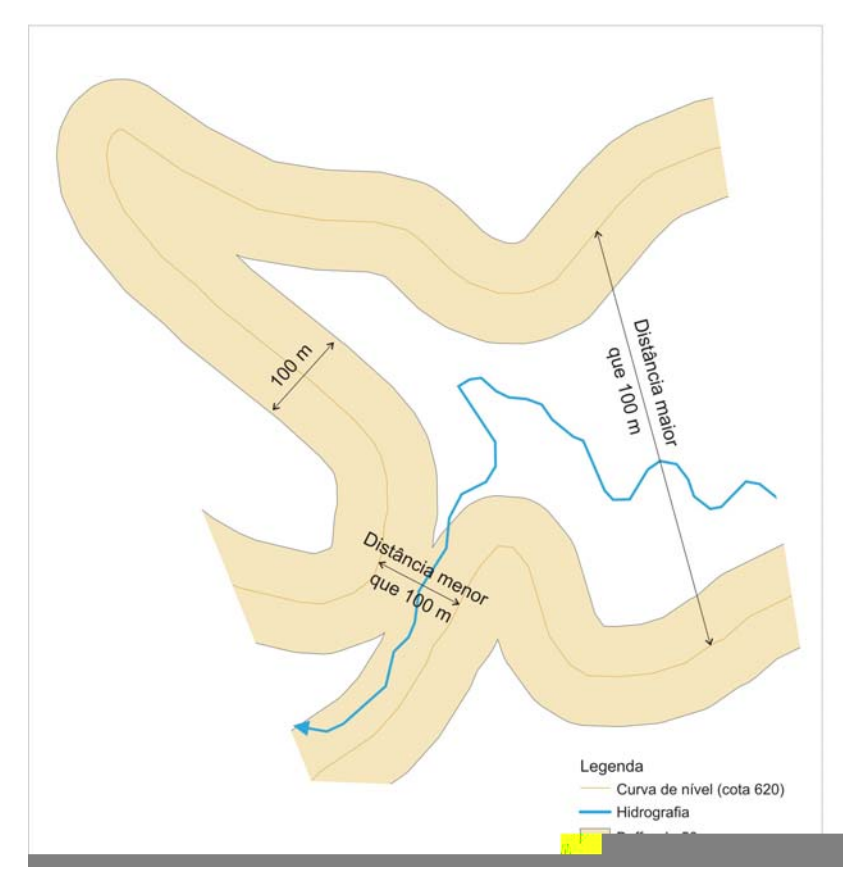

Figura 5 - Margens (Buffer) de 50m nas curvas de nível.

#### **3.4.2. Obtenção dos parâmetros do reservatório**

Cada seção transversal com estreitamento foi representada (convertida) por um tema de ponto, onde realizaram-se os procedimentos descritos a seguir.

Inicialmente, o tema de pontos que estava no formato vetorial foi convertido para o formato matricial (grade), o qual foi multiplicado pelo MDEHC (C20M10), obtendo-se uma nova grade (Cpt) com o valor da cota do ponto selecionado. A esta grade foi acrescido o valor de 20 m, que representa um valor arbitrado para o nível de água máximo da barragem a ser construída.

Em seguida, gerou-se uma nova grade (bacia-sol), representando a bacia de drenagem (função Watershed) a montante do ponto em questão. Posteriormente, ao longo da área de drenagem, foram determinados todos os locais com cota inferiores àquela do ponto selecionado acrescido de 20 m, resultando uma grade (Esp) correspondente ao espelho de água que se formaria, caso a cota do ponto selecionado fosse elevada a 20 m.

A partir daí, gerou-se uma nova grade (leit-r0) com a área do espelho de água máximo e cota mínima, significando a barragem com 'cota zero' ou sem barragem. A partir desta grade, geraram-se outras, variando o valor da cota em 2 m, até chegar ao valor máximo de 20 m (LeitX-r2,4,6,8,10,12,14,16,18,20). Portanto, foi possível simular os diversos espelhos de água para cada cota (Espr2,4,6,8,10,12,14,16,18). A seguir, obteve-se a área (comando Zonalarea) de cada espelho de água gerado.

Na seqüência, determinou-se a profundidade (comando Zonalmax) de cada célula, correspondente ao lago. Assim, o cálculo do volume de cada célula da grade, correspondente ao lago, foi realizado pela multiplicação da profundidade de cada célula da grade do lago pela respectiva área da célula. Com o volume de cada célula da grade, determinou-se o volume total do reservatório correspondente às respectivas alturas de soleira.

De posse dos valores de volume, área total e cotas, geraram-se gráficos de cota X volume e cota X área. Com esses gráficos, foi possível verificar se a bacia hidráulica, a montante do ponto analisado, é capaz de armazenar o volume necessário à regularização desejada. Foram ajustadas equações, que permitem o cálculo do volume ou área, de acordo com a altura da barragem.

### **3.4.3. Determinação do volume máximo possível de ser regularizado**

Em cada ponto simulado, foi calculado o volume máximo possível de ser regularizado, utilizando-se metodologia desenvolvida pelo programa HIDROTEC, o qual disponibilizou, por meio do Atlas, equações que possibilitam este cálculo. Para a sub-bacia do rio Turvo Sujo, foi ajustada a seguinte equação:

$$
V_{regmax} = 0,1411 \ A^{0,9862} \tag{4}
$$

em que

 $V_{\text{reg max}}$  = Volume de armazenamento necessário à regularização da vazão máxima possível de ser regularizada (hm $^3$ ); e A  $=$  Área de drenagem a montante da seção fluvial (km<sup>2</sup>).

Vale ressaltar que o volume máximo possível de ser regularizado, adotado pelo HIDROTEC, foi 70% da vazão média de longo período. Determinado o volume máximo possível de ser regularizado, verificou-se, quando possível, a cota do reservatório correspondente ao mesmo. É importante destacar que esta metodologia é aplicada em análises individuais, não considerando as captações realizadas a montante do local em estudo.

Na Figura 6, apresenta-se um fluxograma com a síntese dos procedimentos adotados na identificação de locais com potencial para construção de barragens.

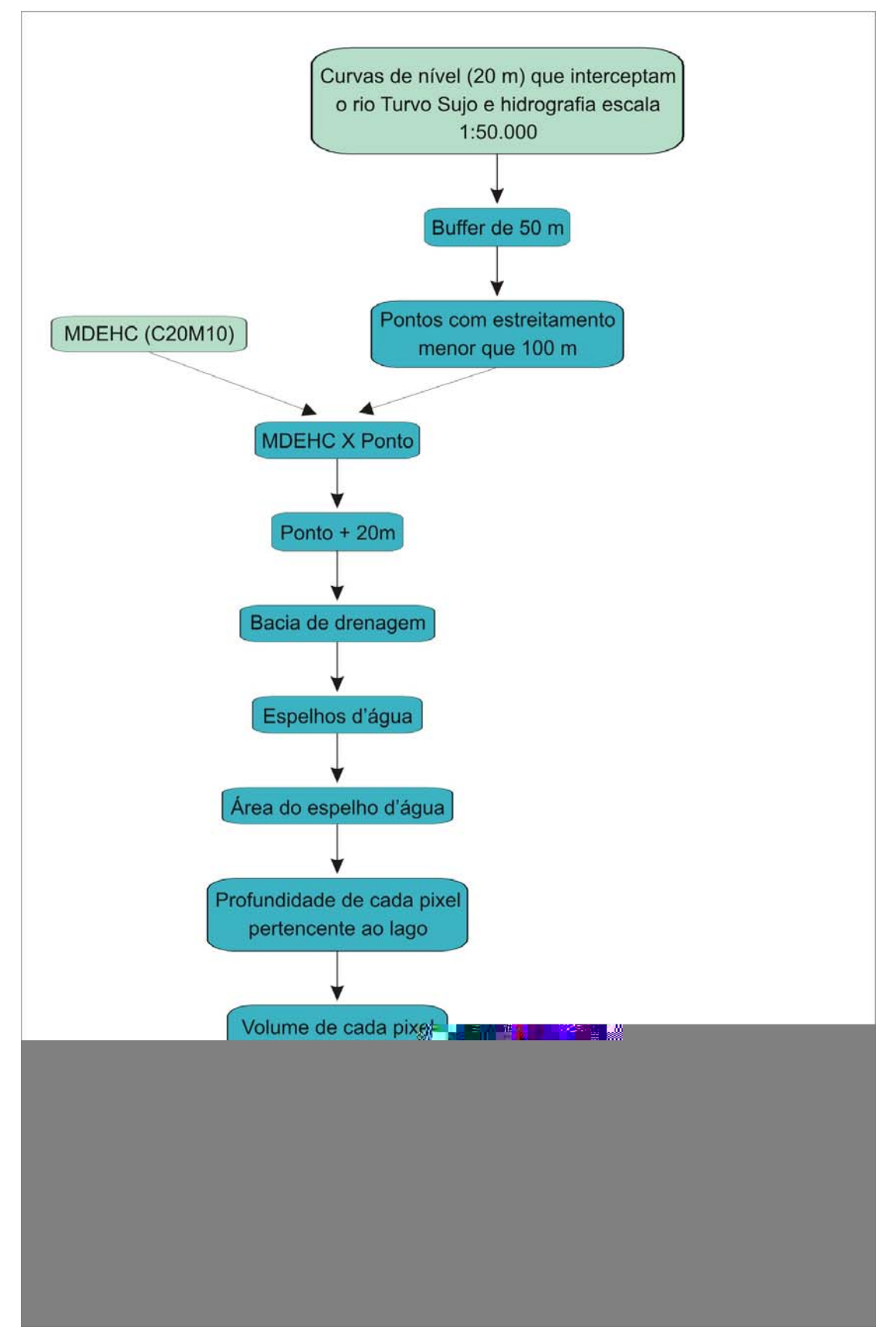

Figura 6 - Fluxograma dos procedimentos.

# **3.5. Simulação de um reservatório que atenda à demanda de abastecimento de água para a cidade de Viçosa em 2030**

Visando suprir déficits futuros, no abastecimento de água do município de Viçosa, realizou-se a simulação da construção de um reservatório. Segundo a autarquia municipal de saneamento da cidade de Viçosa-MG, Sistema Autônomo de Água e Esgoto (SAAE), a captação atual de água realizada para abastecimento da cidade de Viçosa e da Universidade Federal (UFV), é de 210 L/s. A autarquia prevê, para o ano 2030, uma demanda em torno de 400 L/s  $^{-1}$ .

### **3.5.1. Determinação do volume a ser armazenado**

Para estimar o volume necessário à regularização da vazão, utilizou-se o método apresentado por Tucci (1993), que recomenda a seguinte seqüência:

a) estimar a vazão média de longo período da bacia em estudo  $(Q_{mlo})$ ;

b) calcular  $m = \frac{\mathcal{L}_{reg}}{2}100$ *mlp reg Q Q*  $m = \frac{\mathcal{L}_{reg}}{2}100$ , em que Q<sub>reg</sub> é a demanda desejada;

c) com o valor calculado no item anterior, entra-se na tabela da curva regional adimensional, ajustada para a região em que se encontra a bacia, obtendo-se

$$
r = \left(\frac{V}{Q_{mlp}}\right)100\tag{5}
$$

d) o volume é obtido por

$$
V = 0.3154 \cdot r Q_{mlp} \tag{6}
$$

em que

 $\overline{a}$ 

V  $=$  volume necessário à regularização da vazão desejada (hm<sup>3</sup>).

<sup>&</sup>lt;sup>1</sup> Informação fornecida pelo Sistema Autônomo de Água e Esgoto de Viçosa, SAAE.

Conforme se observa nas equações, descritas anteriormente, não são consideradas perdas por evaporação. De forma simplificada, pode-se considerar a perda por evaporação como uma demanda adicional, obtida por

$$
me = \frac{0.00317 \ E \ A}{Q_{mlp}} \tag{7}
$$

em que

 $E$  = evaporação total média anual (mm); e

A  $=$  área do reservatório para 2/3 de seu volume útil (km<sup>2</sup>).

Portanto, a demanda total obtida pela soma das duas demandas  $(m^* = me + m).$ 

Para estimativa do volume a ser armazenado, empregaram-se as equações da vazão média de longo período  $(Q_{m|0})$  e da vazão mínima de sete dias de duração e período de retorno de 10 anos  $(Q_{7,10})$  e da equação da curva regional, ajustadas para a região hidrográfica da bacia do rio Turvo Sujo e disponibilizadas no Atlas (2005), que são descritas a seguir.

$$
Q_{mlp} = 0.0180 A^{0.9862}
$$
 (8)

em que

 $Q_{mlp}$  = vazão média de longo período (m<sup>3</sup>/s); e A  $=$  área de drenagem a montante da seção fluvial (km<sup>2</sup>).

$$
Q_{7,10} = 0,0038 A^{1,0102}
$$
 (9)

em que

 $Q_{7,10}$  = vazão mínima de sete dias de duração e período de retorno de 10 anos (m<sup>3</sup>/s); e

A = área de drenagem a montante da seção fluvial 
$$
(km^2)
$$
.

$$
r = ax^b = 1,4573 \times 10^{-8} \text{ } m^{5,0034}
$$
 (10)

É importante ressaltar que à vazão de demanda de 190 L/s (400 – 210 = 190) a ser regularizada, prevista pelo SAAE, foi acrescentado o valor da vazão

correspondente a 70% da Q7,10 a fim de atender à legislação mineira sobre outorga de uso de água superficial, a ser concedida a jusante do barramento.

Finalmente, após determinação do volume a ser regularizado para garantir a demanda, determinou-se a cota do reservatório necessária a seu armazenamento.

## **4. RESULTADOS E DISCUSSÃO**

## **4.1. Locais potenciais para a geração de energia hidrelétrica**

A determinação do tamanho de célula adequado à geração de modelos digitais do terreno, utilizando-se a metodologia apresentada por Hutchinson (2007), resultou em gráficos para cada dado altimétrico utilizado (Figura 7). Verifica-se, nesta figura, que as curvas apresentam tendência a se estabilizarem para o tamanho de células inferior a 10 m, para todas as simulações. Vale ressaltar que, para confirmar esta tendência, seria necessário gerar modelos com células menores que 5 m, o que não foi possível por exceder a capacidade do hardware utilizado.

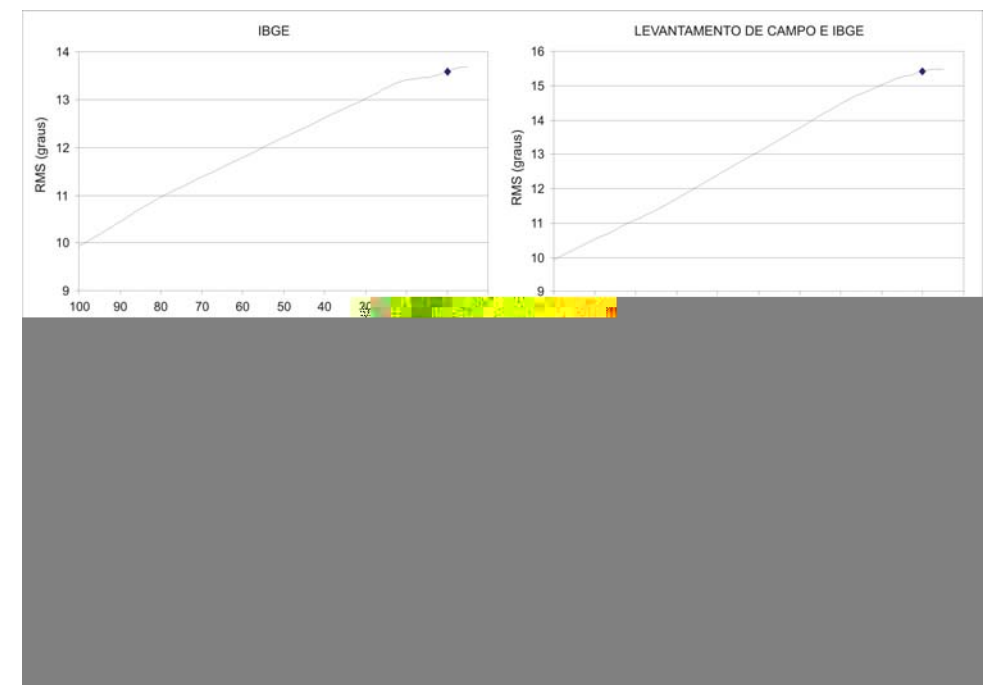

Figura 7 - Tamanhos de célula e raiz quadrada média (RMS) da declividade em função dos dados do IBGE, SRTM e levantamento de campo.

De posse dos diversos dados de entrada (curvas de nível e hidrografia nas escalas 1:50.000 e 1:250.000; pontos cotados ao longo do levantamento e MDE - SRTM) e utilizando o SIG (ArcGis versão 9.0), foram realizadas oito simulações, obtendo-se os modelos digitais de elevação hidrograficamente consistentes para cada uma. Os MDEHCs resultantes das simulações C20M5 e C20M10, geradas a partir das curvas de nível, disponibilizadas pelo IBGE e as simulações PTCM5 e PTCM10 geradas a partir dos pontos cotados, obtidos ao longo do levantamento topográfico e curvas de nível do IBGE no restante da sub-bacia, apresentaram uma variação nos valores de altitude de 590 m a 1007 m.

Entretanto, para as simulações com o MDE - SRTM, a altitude variou de 570 m a 992 m. Apesar da diferença de até 20 m no valor mínimo de altitude e 15 m no valor máximo, constatou-se uma pequena variação espacial nos valores de cotas para os intervalos com maior ocorrência (600 a 990). Assim, para demonstrar a distribuição espacial das altitudes da região em estudo o MDEHC resultante da simulação C20M10 é apresentado na Figura 8.

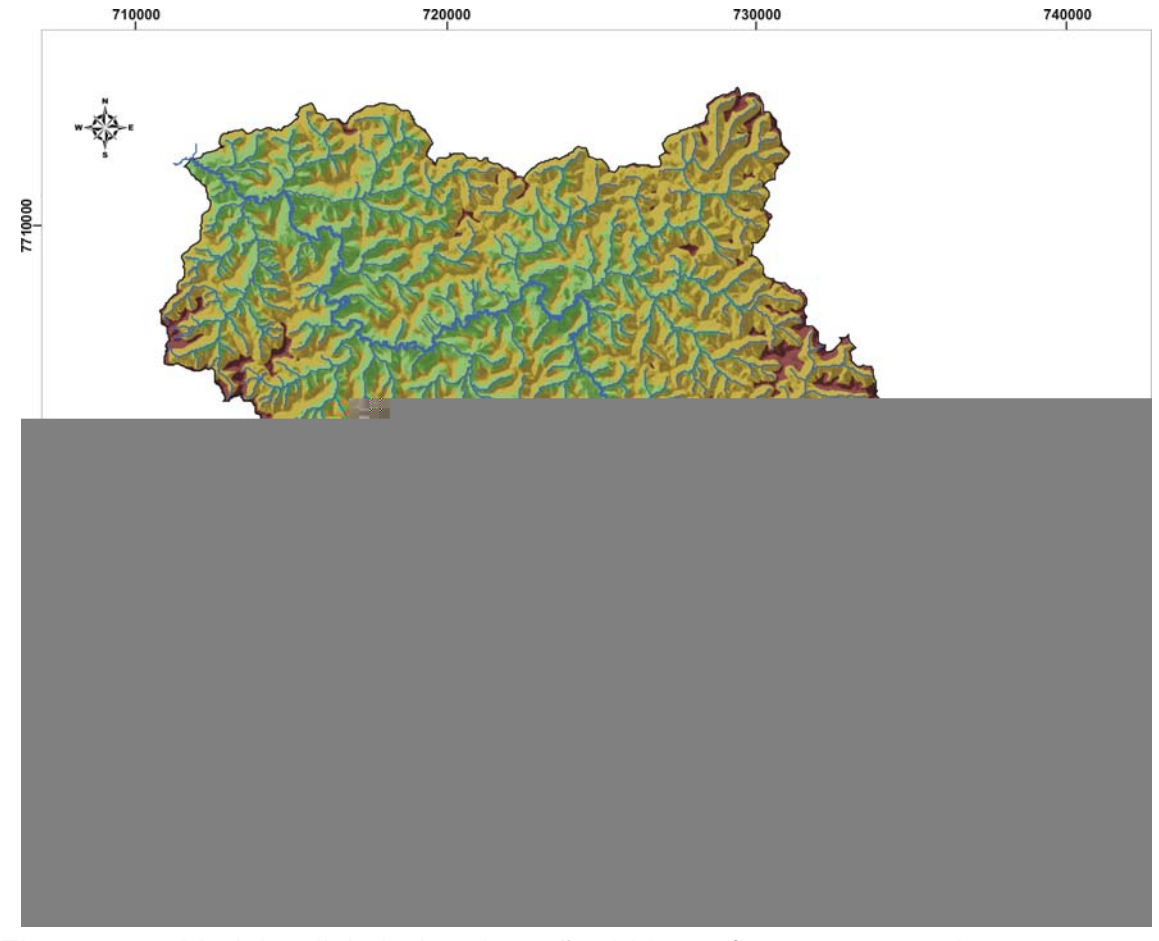

Figura 8 - Modelo digital de elevação hidrograficamente consistente para a simulação C20M10.

De posse dos resultados das simulações realizadas com os dados originais do IBGE (curvas de nível e hidrografia) e do SRTM (MDE), fêz-se uma visita a campo, nos locais identificados pelas simulações como potenciais para a geração de energia hidrelétrica. Em grande parte dos locais indicados, não foi constatada a existência de quedas de água superiores a 2 m ou capazes de gerar, pelo menos, 10 kW de potência. A seguir, são descritas as características principais dos resultados, obtidos para cada simulação, quando se utilizaram os dados originais.

Na simulação C20M5, foi encontrada somente uma queda de água superior a 2 m e capaz de gerar potência maior que 10 kW, a qual não foi confirmada em campo. O local indicado nesta simulação, não foi identificado nas outras simulações. No entanto, a simulação C20M10 indicou dois locais potenciais para a geração de energia hidrelétrica, que também diferiram da situação de campo.

Como resultado da simulação SRTM-H50-M5, foram apresentados quatro locais potenciais para geração de energia hidrelétrica que não foram confirmados em campo. A simulação SRTM-H50-M10, entretanto, indicou cinco locais potenciais, dos quais somente um é verdadeiro, ou seja, somente um existe em campo. Na Figura 9, apresenta-se o mapa resultante desta simulação, com a localização e detalhamento das células dos locais com quedas de água e potência superiores a 2 m e 10 kW, respectivamente. É ainda apresentada a localização da queda de água levantada em campo, possibilitando sua comparação visual com os resultados determinados com o SIG.

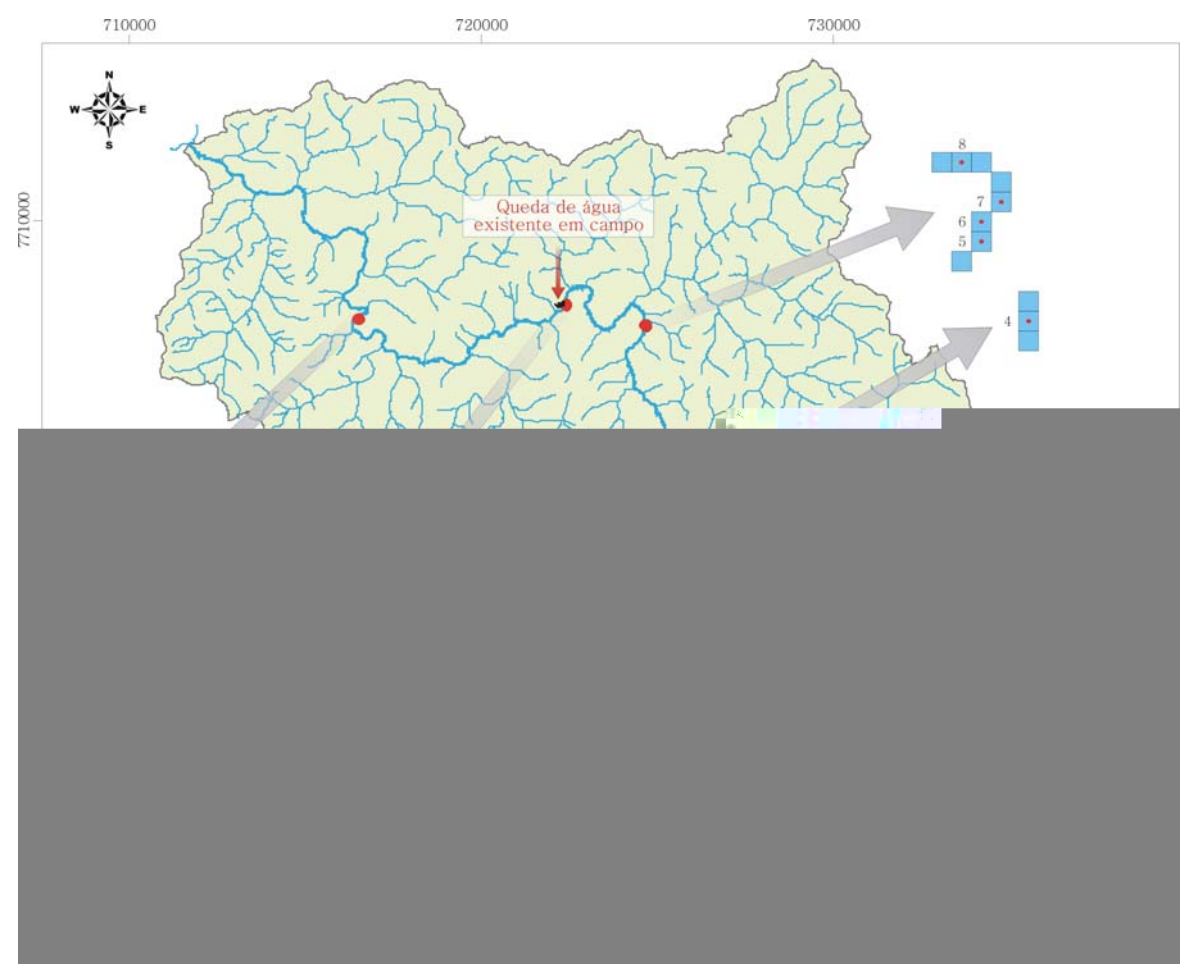

Figura 9 - Quedas de água determinadas na simulação 4 (SRTM-H50-M10).

As simulações SRTM-H250-M5 e SRTM-H250-M10 apresentaram resultados próximos, sendo que a primeira, com célula de 5 m, resultou em menor número de locais com quedas de água superiores a 2 m, relativamente à segunda, com célula de 10 m. Observou-se que, para a simulação SRTM-H250- M10, foi identificado apenas um local distante 500 m, aproximadamente, daquele levantado em campo, enquanto os demais locais identificados não existem em campo.

Diante do exposto, constata-se uma discrepância entre os resultados obtidos neste trabalho e aqueles relatados por Scartazzini (1993), que objetivou a determinação automática das quedas de água ao longo dos cursos de água de uma bacia hidrográfica e as áreas de drenagem a montante delas, tendo obtido resultados que demonstraram grande coincidência entre os locais potenciais para geração de energia hidrelétrica obtidos com o SIG e os levantados em campo, utilizando-se dados de entrada na escala de 1:50.000 com curvas de nível eqüidistantes de 20 m.

A metodologia utilizada inicialmente neste trabalho e a metodologia presente no estudo realizado por Scartazzini (1993) é a mesma. Entretanto, é importante ressaltar que, ao confrontar os dados obtidos nas simulações com aqueles existentes em campo, verificou-se uma enorme inconsistência. Assim, a metodologia foi modificada de forma a simular, com maior fidelidade, a realidade de campo. Para tanto, foram realizadas duas simulações, utilizando-se, como dados de entrada, pontos cotados obtidos do levantamento topográfico, realizado nas imediações da cachoeira, associando-os às curvas de nível do IBGE na escala de 1:50.000.

Na Figura 10, apresenta-se o resultado da primeira simulação, PTCM5. Observa-se que os resultados foram satisfatórios, pois, o local determinado com apoio do SIG foi idêntico ao trecho levantado em campo. Em princípio*,* este resultado era esperado, pois, nesta simulação, foram utilizados pontos cotados, obtidos para o trecho levantado em campo, representando com maior fidelidade o relevo no trecho.

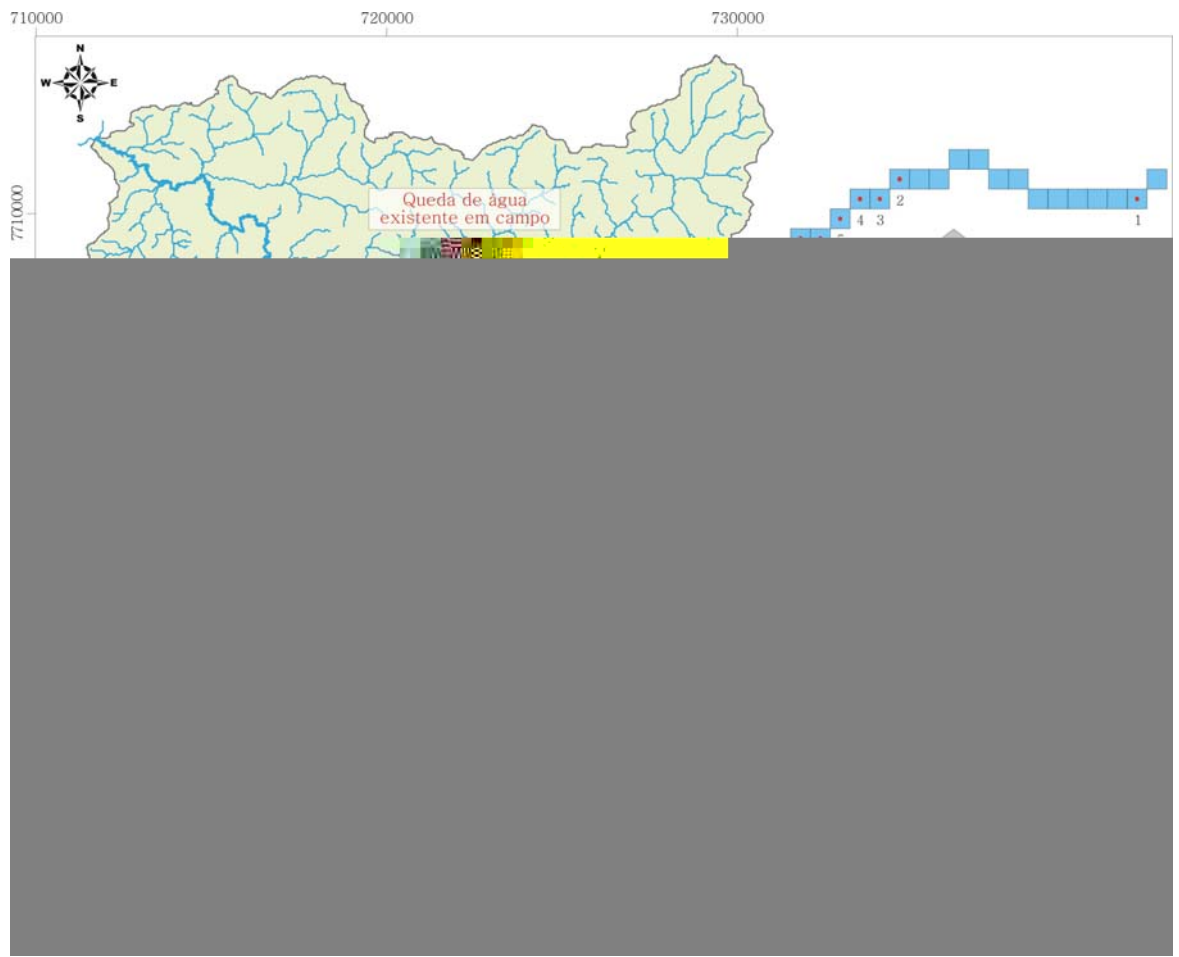

Figura 10 - Queda de água determinada na simulação 7 (PTCM5).

Na segunda simulação, PTCM10, foram identificados dois locais potenciais para geração de energia hidrelétrica, sendo um condizente com a realidade em campo. Neste sentido, é importante destacar que, para a simulação com célula de 10 m, utilizando-se pontos cotados obtidos ao longo do levantamento, obteve-se resultado satisfatório, mas com identificação ilusória de um local potencial para geração de energia hidrelétrica, ao contrário da simulação PTCM5, em que se obtiveram resultados adequados. Este fato comprova que, quando o objetivo é encontrar valores de quedas de água menores (por exemplo, entre 2 e 10 m), deve-se gerar o MDE com o menor tamanho da célula possível, ou seja, para quedas acima de 2 m, a célula com resolução espacial de 5 m mostrou-se eficiente.

Em geral, comparando os resultados das demais simulações com os obtidos para resolução espacial das células de 5 e 10 m, verificou-se que o tamanho da célula influencia, fortemente, a identificação de locais potenciais para geração de energia hidrelétrica, aumentando, ilusoriamente, o número de locais potenciais à medida que o tamanho da célula foi aumentado. Estes resultados podem ser explicados pelo fato de a interpolação ocorrer de forma diferente, de acordo com o tamanho da célula, ou seja, com a célula de 5 m, o modelo divide em maior número de fatias os valores das cotas. Por outro lado, com a célula de 10 m, observou-se um número maior de células na grade com valores próximos ou iguais e, em alguns trechos da hidrografia, a ocorrência de mudanças bruscas nos valores das cotas, resultando um aumento inconsistente dos locais, com presença de quedas de água.

Portanto, a metodologia mostrou-se eficaz para determinação de locais potenciais para geração de energia hidrelétrica, desde que se tenham dados de entrada (pontos cotados, curvas de nível ou MDE/SRTM) com nível de detalhamento suficiente para a determinação em apreço. Verificou-se, também, que não é possível determinar quedas de água com valores entre 2 a 8 m, utilizando-se as curvas de nível do IBGE, eqüidistantes 20 m, como dados de entrada. Vale ressaltar, novamente, que os resultados encontrados neste trabalho divergem daqueles apresentados por Scartazzini (1993).

Até o momento, foi realizada uma análise espacial dos resultados. Os resultados da análise quantitativa dos valores de quedas e as potências determinadas com o auxílio do SIG são apresentados na Tabela 2. Os valores de

área de drenagem a montante do ponto encontrado, altura de queda de água (H), vazão (Q), potência (P) e coordenadas UTM de cada ponto determinado nas simulações SRTM-H50-M10, PTCM5 e PTCM10 foram as simulações, que apresentaram locais potenciais com localização próxima àquela determinada em campo. Os pontos estão codificados, numericamente, assim como os apresentados nas figuras 9 e 10 para as simulações SRTM-H50-M10 e PTCM5.

Tabela 2 - Área de drenagem, altura de queda de água (H), vazão (Q), potência (P) e coordenadas UTM de cada ponto determinado com o SIG, para as simulações SRTM-H50-M10, PTCM5 e PTCM10

| Número              | Area               | н      | Q               | P       | Coordenadas UTM (m) |              |  |  |  |
|---------------------|--------------------|--------|-----------------|---------|---------------------|--------------|--|--|--|
|                     | (km <sup>2</sup> ) | (m)    | $(m^3\!/\rm s)$ | (kW)    | (E)                 | (N)          |  |  |  |
| <b>SRTM-H50-M10</b> |                    |        |                 |         |                     |              |  |  |  |
| 9                   | 257,9190           | 2,0070 | 1,4363          | 21,6197 | 722.420,31          | 7.707.554,50 |  |  |  |
| 10                  | 257,9230           | 2,0390 | 1,4363          | 21,9645 | 722.420,31          | 7.707.544,50 |  |  |  |
| 11                  | 257,9320           | 2,0830 | 1,4363          | 22,4394 | 722.420,31          | 7.707.534,50 |  |  |  |
| 12                  | 257,9450           | 2,1160 | 1,4364          | 22,7962 | 722.420,31          | 7.707.524,50 |  |  |  |
| PTCM5               |                    |        |                 |         |                     |              |  |  |  |
| 1                   | 257,7175           | 2,0470 | 1,4351          | 22,0327 | 722.373,75          | 7.707.577,50 |  |  |  |
| 2                   | 257,7450           | 2,0100 | 1,4353          | 21,6370 | 722.313,75          | 7.707.582,50 |  |  |  |
| 3                   | 257,7450           | 2,1030 | 1,4353          | 22,6376 | 722.308,75          | 7.707.577,50 |  |  |  |
| 4                   | 257,7450           | 2,1360 | 1,4353          | 22,9931 | 722.303,75          | 7.707.577,50 |  |  |  |
| 5                   | 257,7450           | 2,1210 | 1,4353          | 22,8314 | 722.298,75          | 7.707.572,50 |  |  |  |
| 6                   | 257,7500           | 2,2280 | 1,4353          | 23,9843 | 722.293,75          | 7.707.567,50 |  |  |  |
| 7                   | 257,7500           | 2,0950 | 1,4353          | 22,5520 | 722.288,75          | 7.707.567,50 |  |  |  |
| PTCM10              |                    |        |                 |         |                     |              |  |  |  |
| 1                   | 300,0703           | 2,2800 | 1,6800          | 28,6600 | 722.223,75          | 7.707.542,50 |  |  |  |
| 2                   | 300,0291           | 2,4400 | 1,6800          | 30,6800 | 722.353,75          | 7.707.582,50 |  |  |  |
| 3                   | 300,0335           | 2,8700 | 1,6800          | 36,0400 | 722.343,75          | 7.707.582,50 |  |  |  |
| 4                   | 300,0697           | 2,9100 | 1,6800          | 36,6100 | 722.233,75          | 7.707.542,50 |  |  |  |

Para a simulação SRTM-H50-M10, o valor encontrado para as quedas foi em torno de 2,00 m, com potência variando de 21,62 a 22,80 kW, enquanto, na simulação PTCM5, as quedas de água variaram de 2,00 a 2,23 m e as potências, de 21,64 a 23,98 kW. Estes resultados evidenciam pequenas variações nos valores de quedas de água e de potência, para as duas simulações realizadas. No entanto, a simulação PTCM10 apresentou valores de quedas de água variando de 2,28 m a 2,91 m, resultando potências maiores que aquelas apresentadas nas simulações SRTM-H50-M10 e PTCM5.

Quanto ao número de pontos (células), observa-se que, para as simulações SRTM-H50-M10 e PTCM10, foram encontrados quatro pontos com queda de água maior que 2 m e potência superior a 10 kW ao longo do curso de água principal (existente em campo), enquanto, para a simulação PTCM5, determinaram-se sete pontos, sendo que destes, o primeiro encontra-se um pouco afastado dos demais. Vale ressaltar que as simulações SRTM-H50-M10 e PTCM10 demandam maior atenção por parte do usuário, visto que foram encontrados outros locais com quedas, os quais não existem em campo.

Ressalta-se, ainda, que os valores de quedas de água, obtidos nas simulações, representam a diferença de nível entre o ponto indicado na hidrografia e um ponto localizado entre 40 m a 56,5 m a montante do mesmo. Desta forma, apenas com os resultados apresentados, não é possível a determinação do potencial da queda de água total existente. Esta será realizada no próximo tópico, quando serão confrontados os perfis longitudinais, gerados por meio do SIG, com os obtidos no levantamento de campo.

#### **4.2. Validação dos resultados**

 A validação dos resultados foi realizada pela individualização de dois trechos do rio Turvo Sujo, obtidos pelo levantamento em campo, realizado ao longo de 3 km. O primeiro trecho (trecho 1) possui extensão de aproximadamente 300 m e representa o local, onde foi constatada a única queda de água significativa existente na região em estudo (cachoeira). O segundo (trecho 2), a jusante do local da cachoeira, corresponde a um segmento da hidrografia que possui pequena declividade, tendo uma extensão de 470 m, aproximadamente. A individualização destes dois trechos foi realizada, a fim de verificar o comportamento do modelo nas duas situações de relevo, ao longo da rede hidrográfica (plano e com declive acentuado).

Na Figura 11, apresentam-se os dois pontos que representam os trechos individualizados no rio principal, que foram utilizados para validação dos resultados. Observa-se, um detalhamento da rede hidrográfica com os diversos pontos cotados, que foram levantados em campo (lado direito - trecho 1 e lado

esquerdo - trecho 2). Cada um desses pontos foi utilizado para obtenção dos valores das cotas geradas em cada simulação, permitindo a obtenção das diferenças de nível de um ponto ao outro e, conseqüentemente, a geração dos perfis longitudinais de cada trecho.

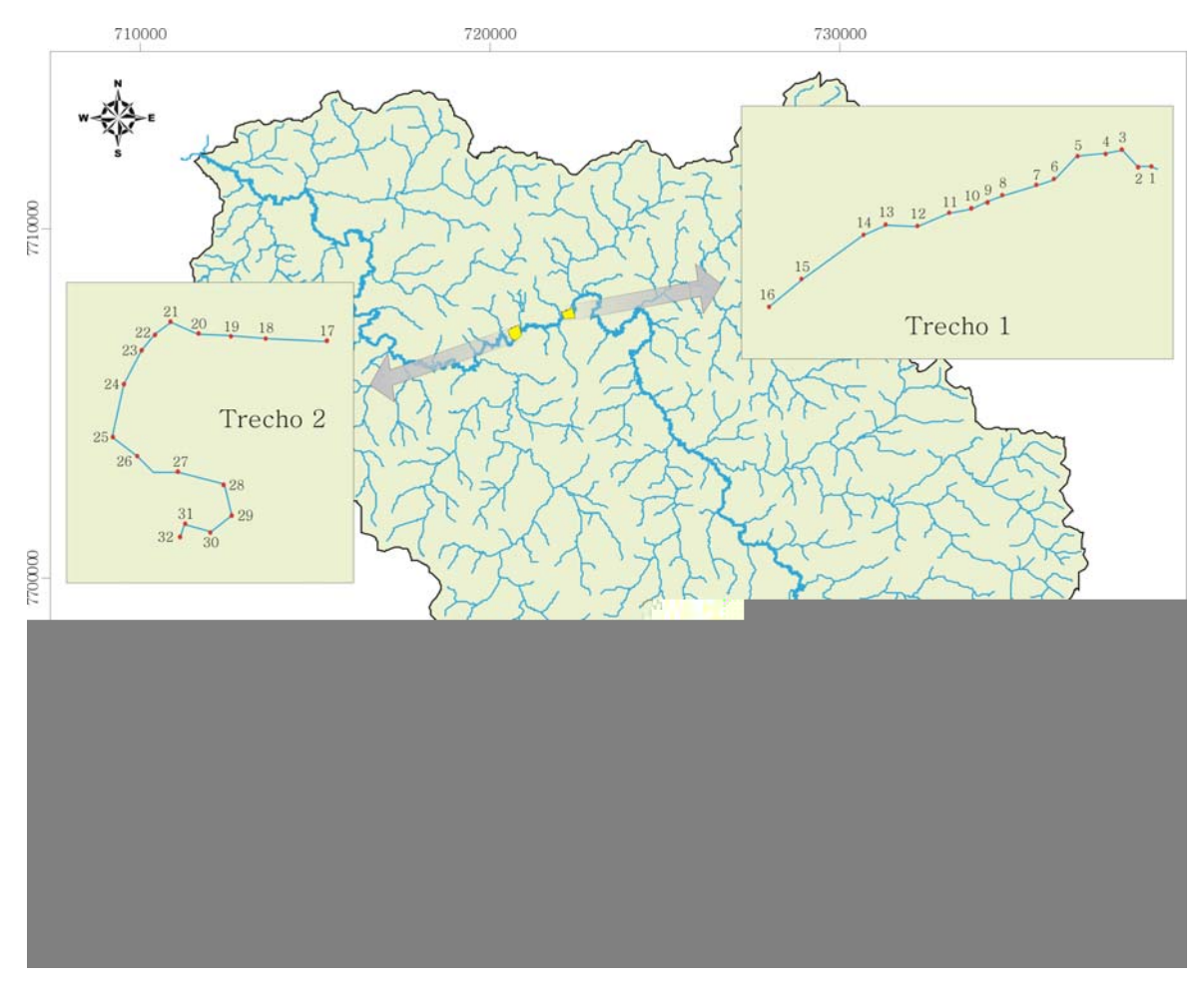

Figura 11 - Levantamento de campo.

Na Figura 12, estão plotados os perfis longitudinais do trecho 1 para cada simulação realizada. Observa-se que a queda, levantada em campo, tem valor total aproximado de 8,80 m e uma extensão de 300 m. A simulação que mais se aproximou do levantamento em campo foi a PTCM5, com uma queda total de 8,75 m.

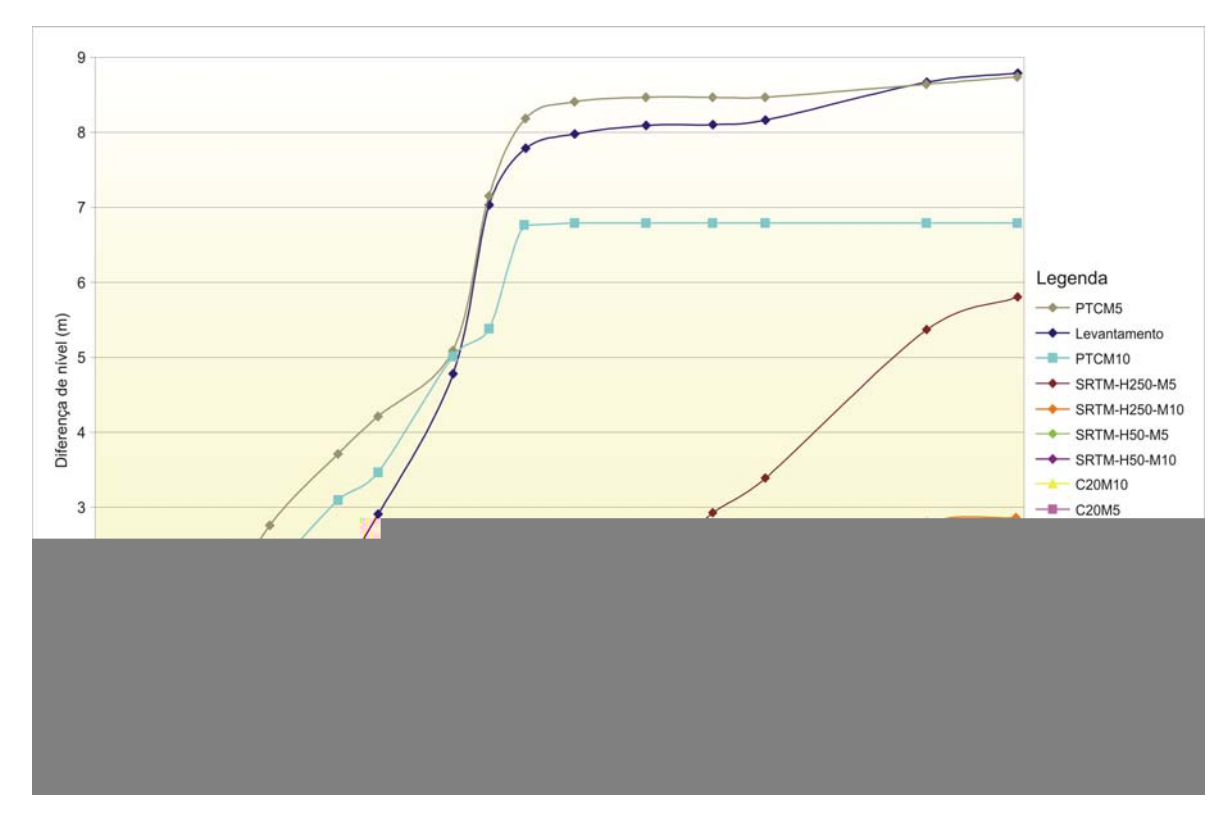

Figura 12 - Quedas de água versus distância para o trecho 1.

Ao longo do trecho analisado, a maior variação entre a queda de água levantada em campo e a simulada pelo SIG na simulação PTCM5 foi de 1,60 m, para a distância de 78 m. Este resultado é animador, no que se refere à utilização do SIG com vistas à identificação de aproveitamento hidrelétrico. Parece evidente que se a metodologia fosse aplicada numa sub-bacia de relevo mais acidentado ao longo do curso de água, as possíveis quedas de água seriam prontamente identificadas.

A simulação PTCM10 apresentou uma tendência de acréscimo em altitude similar à simulação PTCM5 (exceto no formato das curvas), mas, permanecendo praticamente constante a partir da distância de 140 m, bem como indicou uma diferença de quase 1,95 m para queda levantada em campo no trecho. As simulações, em que se utilizaram os MDEs do SRTM, não representaram bem a realidade encontrada em campo, pois, demonstraram um crescimento no perfil longitudinal muito abaixo do real. Destas, somente a simulação SRTM-H250-M5, a partir dos 150 m, apresentou uma declividade bem acentuada, atingindo uma diferença de queda total de aproximadamente 3 m, em relação àquela levantada em campo. Também na Figura 12, observa-se que somente as curvas de nível disponibilizadas pelo IBGE (C20M5 e C20M10), com eqüidistância de 20 m, não

apresentam um detalhamento do relevo, que possibilite a determinação das quedas de água existentes no trecho 1. Este fato pode ser atribuído ao valor da queda total no trecho 1 de 8,80 m, sendo muito menor que a eqüidistância das curvas de nível, utilizadas como dados de entrada para obtenção do MDEHC.

Utilizando-se os valores de quedas de água total, determinados com o levantamento de campo e aqueles obtidos na simulação PTCM5, para o trecho 1, seria possível gerar potência de aproximadamente 94,75 kW. Desta forma, caso fosse utilizada a queda total existente, a simulação com o SIG teria apresentado, praticamente, o mesmo resultado.

Na Figura 13, são apresentados os perfis longitudinais do trecho 2, para cada simulação realizada e para o levantamento de campo, os quais representam uma parte do curso de água principal, com pequena declividade. Este trecho foi individualizado, com o intuito de verificar a sensibilidade do MDEHC para regiões com pequenas declividades. O trecho 2 possui extensão de 470 m e uma queda total de 0,71 m, aproximadamente. Observou-se que nenhuma simulação representou bem as diferenças de nível, levantadas em campo. Este fato pode ser explicado em razão do baixo valor das diferenças de nível neste trecho, dificultando sua simulação com os dados de altimetria, utilizados como dados de entrada nas simulações. Verificou-se que as simulações SRTM-M250-M5, SRTM-M250-M10 e PTCM5, em geral, superestimaram os valores das quedas de água. A simulação PTCM10 apresentou o melhor resultado, em comparação com as demais.

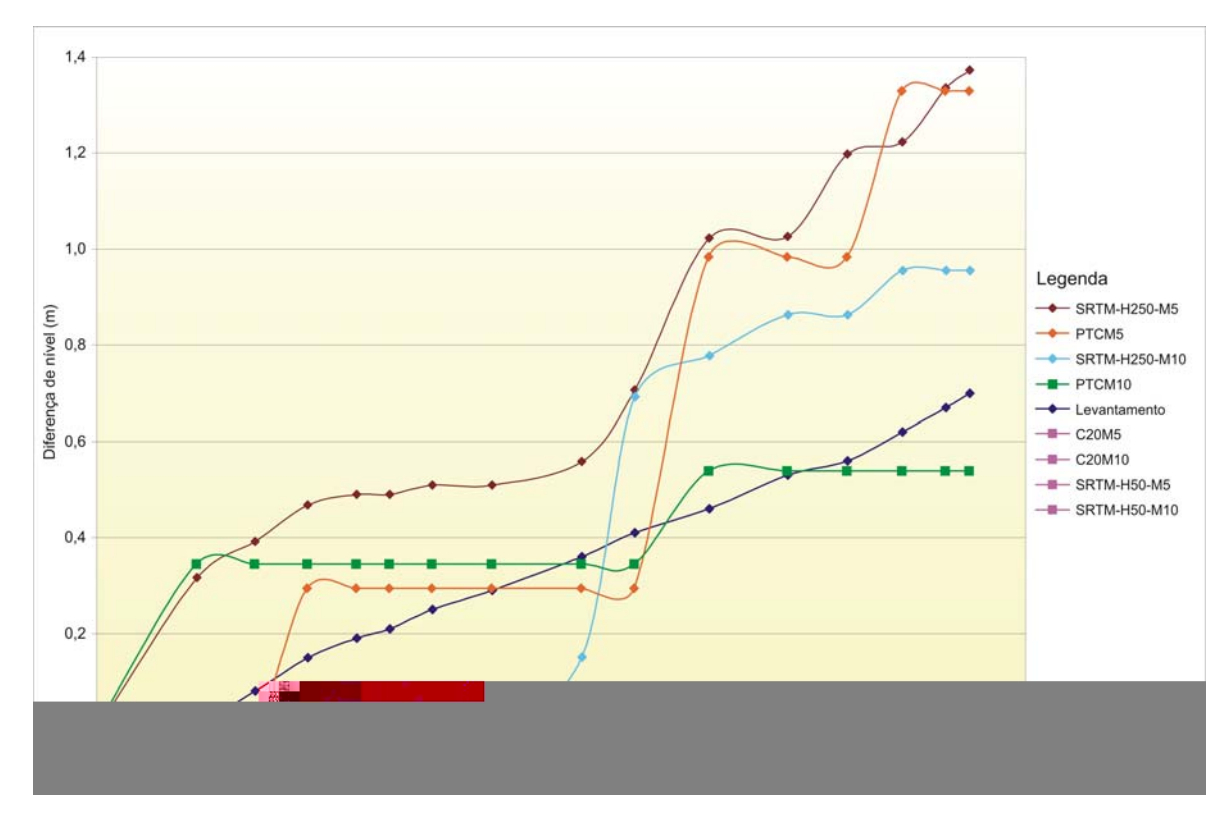

Figura 13 - Quedas de água versus distância para o trecho 2.

Nas simulações SRTM-M250-M10 e PTCM5, observa-se aumento expressivo na declividade dos perfis longitudinais, nas distâncias de 250 e 280 m, respectivamente. Entretanto, o perfil da simulação SRTM-M250-M5 se apresentou quase paralelo ao perfil levantado em campo. A simulação PTCM10 superestimou o valor da altura de queda de água até à distância de 260 m. As simulações C20M5, C20M10, SRTM-M50-M5 e SRTM-M50-M10 não apresentaram diferença nos valores de cotas, ao longo do trecho individualizado, tendo, assim, seus perfis longitudinais sobre o eixo X do gráfico, conforme apresentado na Figura 13.

Analisando os resultados, é possível constatar que, quanto menor for a queda de água a ser identificada, maior é a dificuldade em gerar um modelo que a represente. Por outro lado, verifica-se que a utilização de dados de entrada com maior detalhamento permite a utilização da metodologia proposta, neste trabalho, com uma aproximação aceitável em nível de planejamento inicial dos recursos hidráulicos existentes em uma bacia. Uma tecnologia promissora para obtenção de um modelo do terreno mais detalhado é o LIDAR, que permite a obtenção de informações de altimetria com até 0,15 m de eqüidistância.

### **4.3. Identificação de locais com potencial para construção de barragens**

Na Figura 14, mostram-se os pontos, que representam as seções encontradas ao longo do curso de água principal, com estreitamento menor que 100 m. Ao lado da sub-bacia, é apresentado um detalhamento das seções com estreitamento. Observa-se que nove seções com estreitamento foram identificadas. No detalhamento das seções com estreitamentos, as curvas de nível com cotas superiores àquelas das curvas, que estão próximas à hidrografia, seguem o mesmo padrão destas, demonstrando a tendência do relevo para um estreitamento. Assim, é importante destacar que a metodologia, adotada neste trabalho com vistas a identificar os locais com estreitamento, utiliza somente as curvas de nível, que estão próximas ao curso de água, sendo necessário uma análise visual das demais curvas para a constatação da existência do estreitamento.

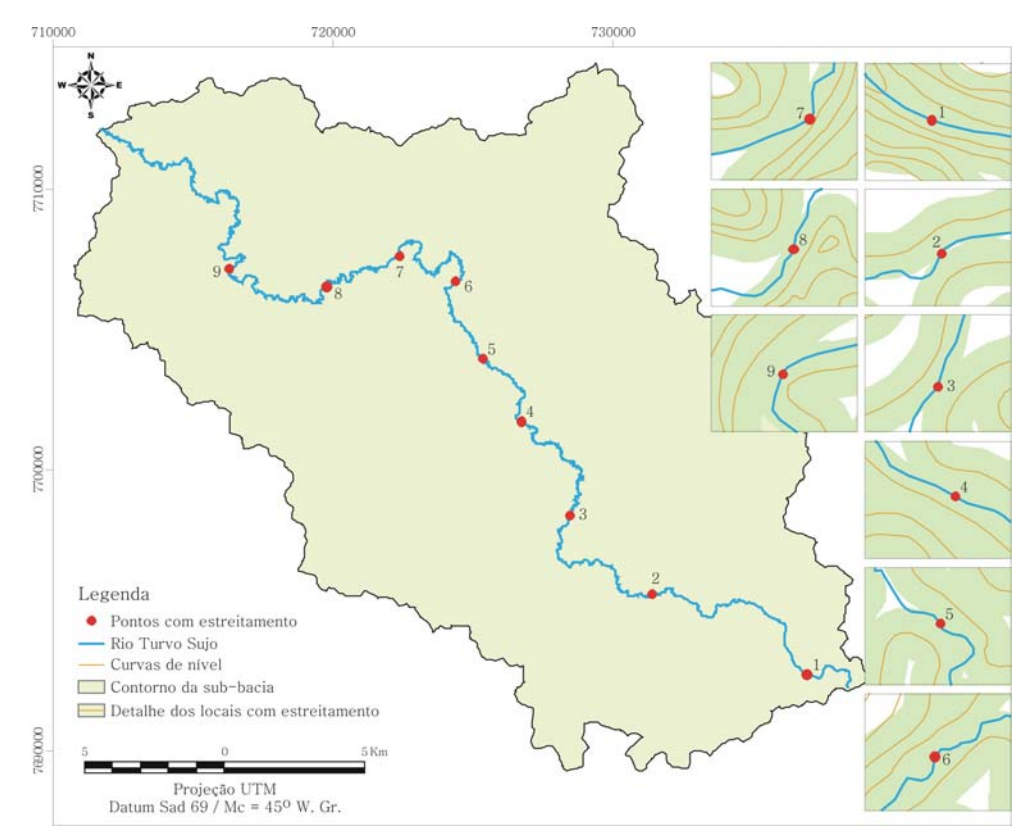

Figura 14 - Seções ao longo do curso de água principal com estreitamento menor que 100 m.

#### **4.3.1. Estimativa da vazão e volume de regularização máximo**

Na Tabela 3, apresentam-se os valores de área de drenagem, as vazões  $Q_{\text{min}}$ ,  $Q_{7,10}$  e os volumes de regularização máximos para cada seção encontrada.

| Seção | Area de<br>drenagem | $\mathsf{Q}_{\mathsf{mlp}}$ | $70\%$ Q <sub>7.10</sub><br>$Q_{7,10}$ |                     | $Q_{\text{reg max}}$ | $\mathsf{V}_{\mathsf{regmax}}$ |  |
|-------|---------------------|-----------------------------|----------------------------------------|---------------------|----------------------|--------------------------------|--|
|       | (km <sup>2</sup> )  | $(m^3\!/\!s)$               | $\rm (m^3\!/s)$                        | (m <sup>3</sup> /s) | $\rm (m^3\!/s)$      | $\rm (m^3)$                    |  |
| 1     | 2,4099              | 0.0429                      | 0.0092                                 | 0.0065              | 0,0300               | 335.934,38                     |  |
| 2     | 35,6357             | 0,6106                      | 0,1404                                 | 0,0983              | 0,4274               | 4.786.260,05                   |  |
| 3     | 90,3800             | 1,5288                      | 0,3596                                 | 0,2517              | 1,0702               | 11.984.103,54                  |  |
| 4     | 120,3950            | 2,0285                      | 0,4804                                 | 0,3363              | 1,4199               | 15.900.949,86                  |  |
| 5     | 168,2090            | 2,8210                      | 0,6735                                 | 0,4714              | 1,9747               | 22.113.603.75                  |  |
| 6     | 192,5390            | 3,2230                      | 0,7720                                 | 0,5404              | 2,2561               | 25.265.003,77                  |  |
| 7     | 257,9740            | 4,3010                      | 1,0374                                 | 0,7262              | 3,0107               | 33.715.003,06                  |  |
| 8     | 265,1560            | 4,4191                      | 1,0666                                 | 0,7466              | 3,0933               | 34.640.500,04                  |  |
| 9     | 342,4510            | 5,6871                      | 1,3811                                 | 0,9668              | 3,9810               | 44.580.814,01                  |  |

Tabela 3 - Área de drenagem, vazões  $Q_{m|p}$  e  $Q_{7,10}$  e volumes de regularização máximos para cada seção com estreitamento

 Para verificar a capacidade de regularização da sub-bacia em estudo, no que se refere a seu limite superior de potencial hídrico aproveitável, foi realizada uma simulação da vazão máxima possível de ser regularizada com a capacidade de armazenamento da bacia de acumulação, existente em cada uma das nove seções fluviais encontradas.

 Na Tabela 4, encontram-se os valores das áreas de inundação do lago e volume de acumulação para as cotas da soleira de 2, 10 e 20 m de cada seção. Nestas, são apresentados também os valores dos volumes de regularização máximos e coordenadas UTM, para cada seção. Na seção 1, são apresentados também os valores de área de inundação, volume de acumulação e coordenadas para a cota de 18 m, demonstrando que seria possível armazenar a vazão máxima possível de ser regularizada (70% da  $Q_{m|o}$ ) com uma barragem com altura da soleira em torno de 19 m.

As demais seções (seções 2 a 9) com estreitamentos, encontradas ao longo do rio Turvo Sujo, indicam que suas bacias de acumulação não permitem o armazenamento do volume máximo possível de ser regularizado. Este fato pode ser explicado em razão da região em estudo estar inserida em uma bacia de cabeceira e sem áreas de contribuição, que permitam a acumulação do volume de água possível de ser regularizado com uma barragem de soleira menor que 20 m.

Tabela 4 - Área inundada pelo lago da barragem, volume de acumulação de acordo com a cota da soleira, volume de regularização máximo e coordenadas UTM de cada seção

| Cota           | Área Lago         | Volume        | Vregmax                               | E          | N                       |  |  |  |  |
|----------------|-------------------|---------------|---------------------------------------|------------|-------------------------|--|--|--|--|
| (m)            | (m <sup>2</sup> ) | $(m^3)$       | $(m^3)$                               | (m)        | (m)                     |  |  |  |  |
| Seção 1        |                   |               |                                       |            |                         |  |  |  |  |
| $\overline{2}$ | 1.400,00          | 1.423,73      |                                       |            |                         |  |  |  |  |
| 10             | 13.500,00         | 45.800,60     | 335.934,38                            |            | 736.928,20 7.692.711,40 |  |  |  |  |
| 18             | 53.500,00         | 301.655,00    |                                       |            |                         |  |  |  |  |
| 20             | 67.600,00         | 422.956,00    |                                       |            |                         |  |  |  |  |
| Seção 2        |                   |               |                                       |            |                         |  |  |  |  |
| $\overline{2}$ | 7.100,00          | 5.065,45      |                                       |            |                         |  |  |  |  |
| 10             | 128.100,00        | 386.670,00    | 4.786.260,05                          | 731.402,50 | 7.695.568,70            |  |  |  |  |
| 20             | 641.700,00        | 3.933.780,00  |                                       |            |                         |  |  |  |  |
|                |                   |               | Seção 3                               |            |                         |  |  |  |  |
| 2              | 6.700,00          | 5.112,68      |                                       |            |                         |  |  |  |  |
| 10             | 137.300,00        | 399.132,00    | 11.984.103,54 728.477,10 7.698.386,30 |            |                         |  |  |  |  |
| 20             | 695.100,00        | 4.220.460,00  |                                       |            |                         |  |  |  |  |
|                |                   |               | Seção 4                               |            |                         |  |  |  |  |
| $\overline{2}$ | 10.400,00         | 12.962,20     |                                       |            |                         |  |  |  |  |
| 10             | 146.600,00        | 493.622,00    | 15.900.949,86 726.745,50 7.701.698,80 |            |                         |  |  |  |  |
| 20             | 679.300,00        | 4.254.920,00  |                                       |            |                         |  |  |  |  |
|                |                   |               | Seção 5                               |            |                         |  |  |  |  |
| $\overline{2}$ | 16.900,00         | 11.833,30     |                                       |            |                         |  |  |  |  |
| 10             | 245.300,00        | 745.937,00    | 22.113.603,75 725.350,40 7.703.945,60 |            |                         |  |  |  |  |
| 20             | 1.171.400,00      | 7.333.980,00  |                                       |            |                         |  |  |  |  |
|                |                   |               | Seção 6                               |            |                         |  |  |  |  |
| $\overline{2}$ | 18.100,00         | 21.805,73     |                                       |            |                         |  |  |  |  |
| 10             | 278.200,00        | 856.415,00    | 25.265.003,77 724.380,20 7.706.707,80 |            |                         |  |  |  |  |
| 20             | 1.406.200,00      | 8.292.290,00  |                                       |            |                         |  |  |  |  |
|                |                   |               | Seção 7                               |            |                         |  |  |  |  |
| $\overline{2}$ | 16.600,00         | 27.260,20     |                                       |            |                         |  |  |  |  |
| 10             | 133.900,00        | 523.290,00    | 33.715.003,06 722.379,30              |            | 7.707.583,90            |  |  |  |  |
| 20             | 430.400,00        | 3.128.800,00  |                                       |            |                         |  |  |  |  |
| Seção 8        |                   |               |                                       |            |                         |  |  |  |  |
| $\overline{2}$ | 63.300,00         | 118.014,00    |                                       |            |                         |  |  |  |  |
| 10             | 478.400,00        | 2.025.150,00  | 34.640.500,04 719.789,50 7.706.509,80 |            |                         |  |  |  |  |
| 20             | 1.230.800,00      | 10.159.200,00 |                                       |            |                         |  |  |  |  |
| Seção 9        |                   |               |                                       |            |                         |  |  |  |  |
| 2              | 12.700,00         | 20.785,20     |                                       |            |                         |  |  |  |  |
| 10             | 246.900,00        | 679.265,00    | 44.580.814,01 716.305,30 7.707.175,20 |            |                         |  |  |  |  |
| 20             | 1.414.400,00      | 8.474.290,00  |                                       |            |                         |  |  |  |  |

Na Figura 15 apresentam-se, para cada seção com estreitamento, os gráficos contendo cota *versus* área, e cota *versus* volume. São também apresentadas as equações, que permitem calcular a área de inundação e o volume para uma determinada cota. Nas equações geradas, o menor coeficiente de determinação ( $R^2$ ) foi 0,9584, demonstrando que as curvas tiveram um bom ajuste, podendo ser utilizadas na estimativa de áreas e volumes com aproximação aceitável.

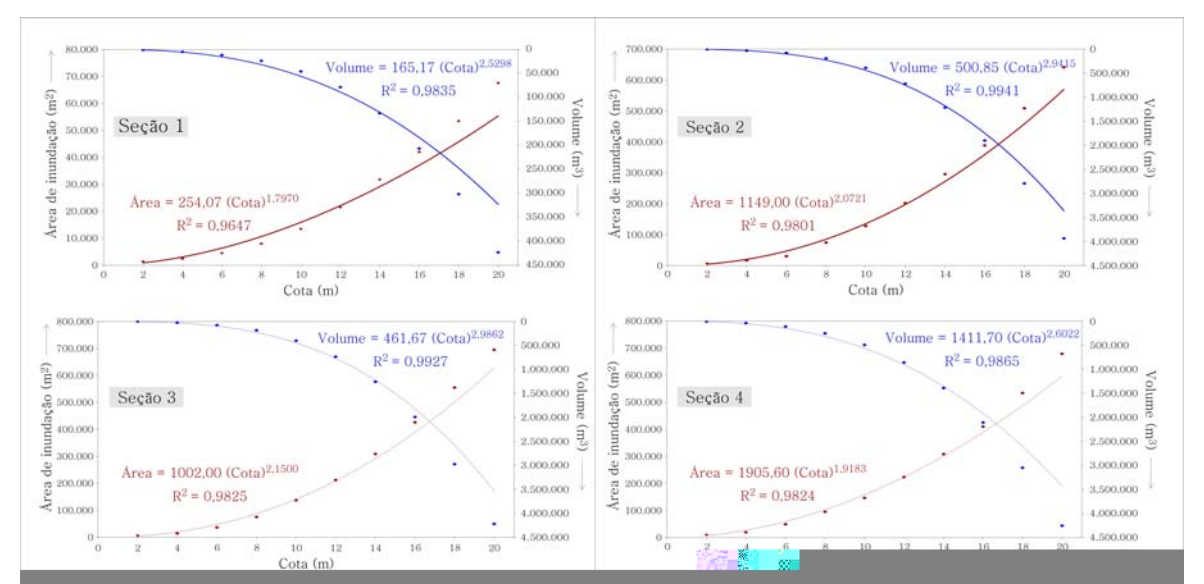

Figura 15 - Cota *versus* área de inundação e cota *versus* volume de acumulação, para nove seções estudadas.

# **4.4. Simulação de um reservatório que atenda à demanda de abastecimento de água para a cidade de Viçosa, em 2030**

A seguir, é apresentado um estudo de caso, simulando um reservatório que atenda à demanda de abastecimento de água para a cidade de Viçosa, em 2030. As seções com estreitamento, 1 e 2, não foram consideradas por que estão muito próximas à cabeceira do rio Turvo Sujo e distantes da ETA II. Na Figura 16, são apresentadas as seções com estreitamento de 3 a 9 e as estações de tratamento de água (ETA I e II) da cidade de Viçosa. O local de captação de água da ETA I encontra-se numa barragem, no córrego São Bartolomeu e a ETA II no rio Turvo Sujo.

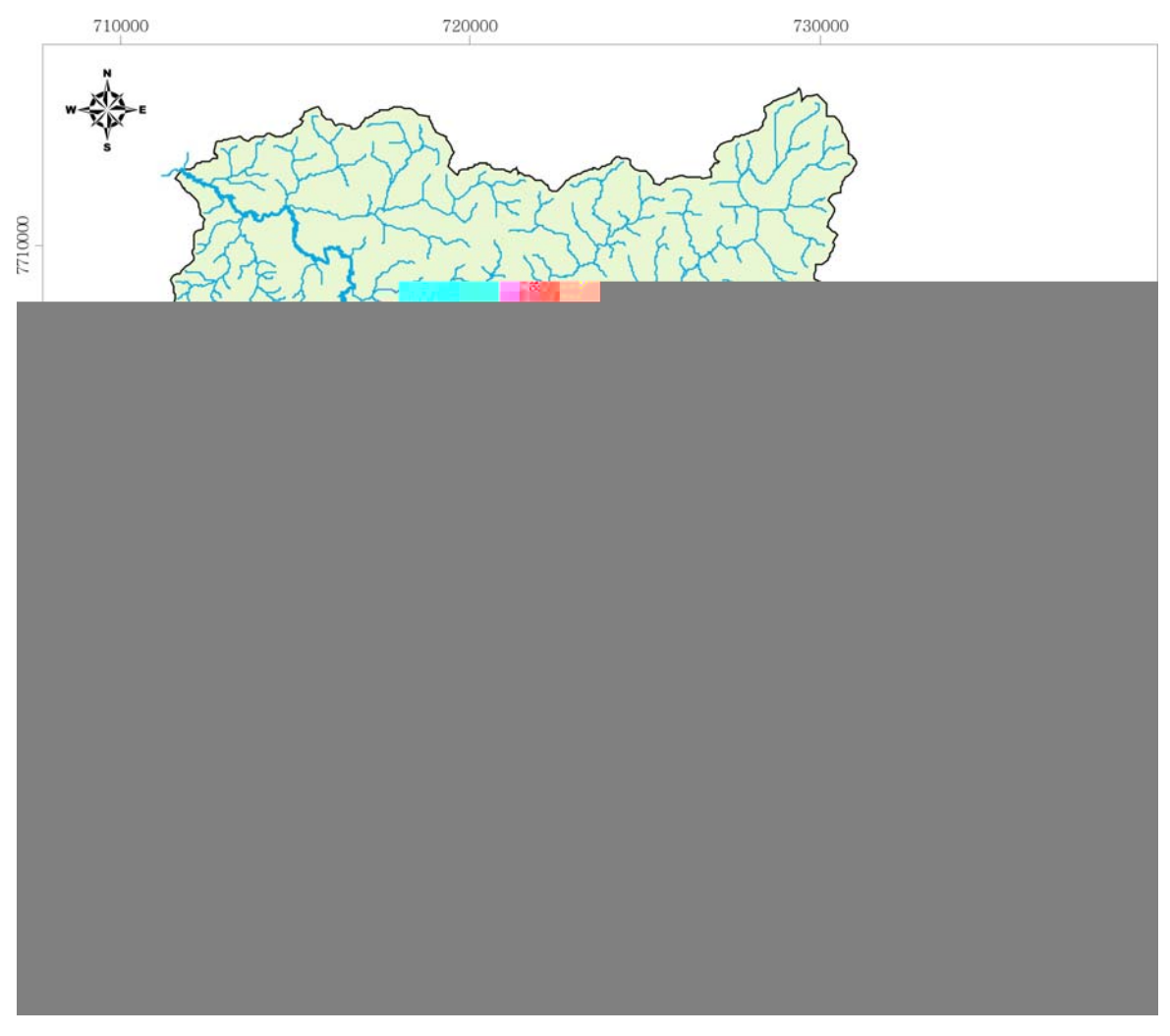

Figura 16 - Seções com estreitamento 3, 4, 5, 6, 7, 8 e 9 e estações de tratamento de água (ETA I e II) do município de Viçosa.

A confirmação da existência dos estreitamentos, determinados por meio do SIG, foi efetuada durante uma visita a campo, nas seções 5, 6, 7 e 8. A localização destas foi obtida com o auxilio de um GPS de navegação, quando confirmou-se a veracidade na determinação de seções com estreitamento utilizando SIG, pois, em todas as seções visitadas, verificou-se a existência das seções indicadas nas simulações. Nas figuras 17 e 18, são apresentadas fotografias das seções 5 e 8, demonstrando a existência dos estreitamentos, determinados por meio do SIG.

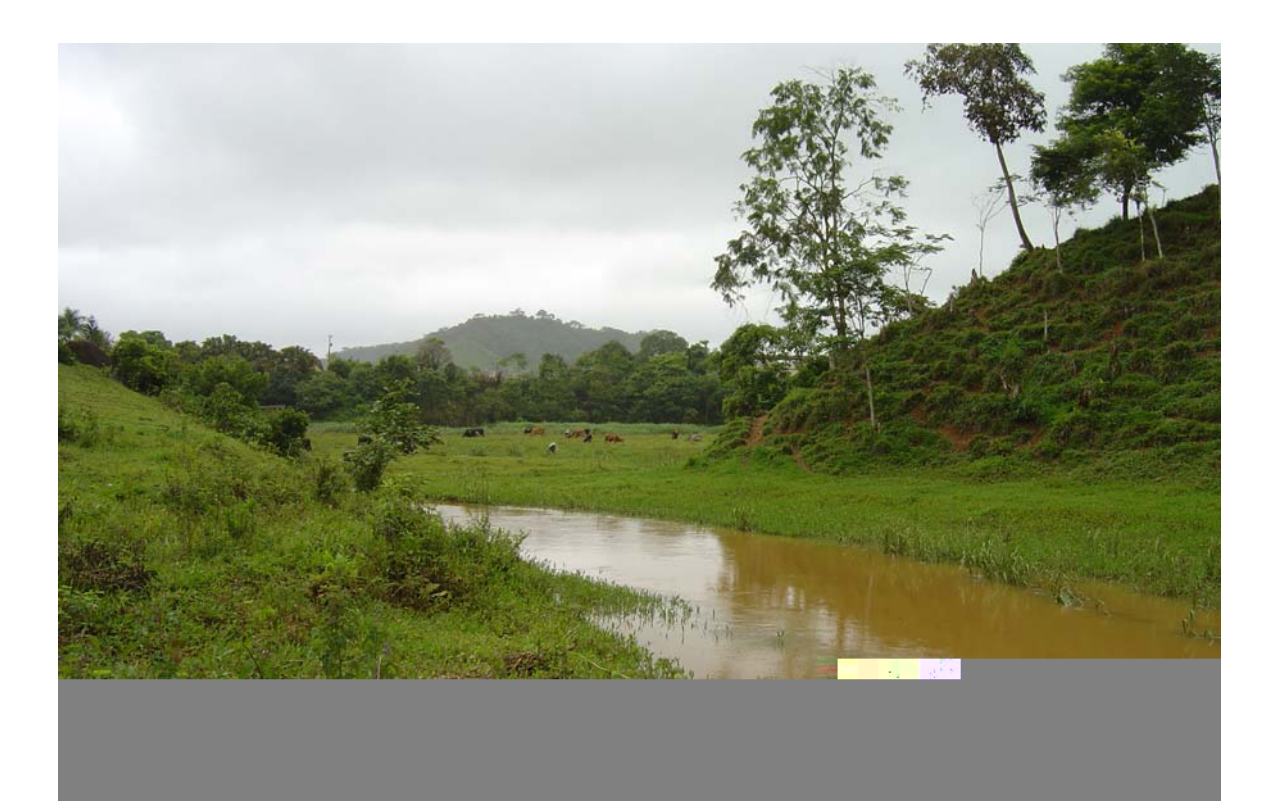

Figura 17 - Vista geral da seção 5.

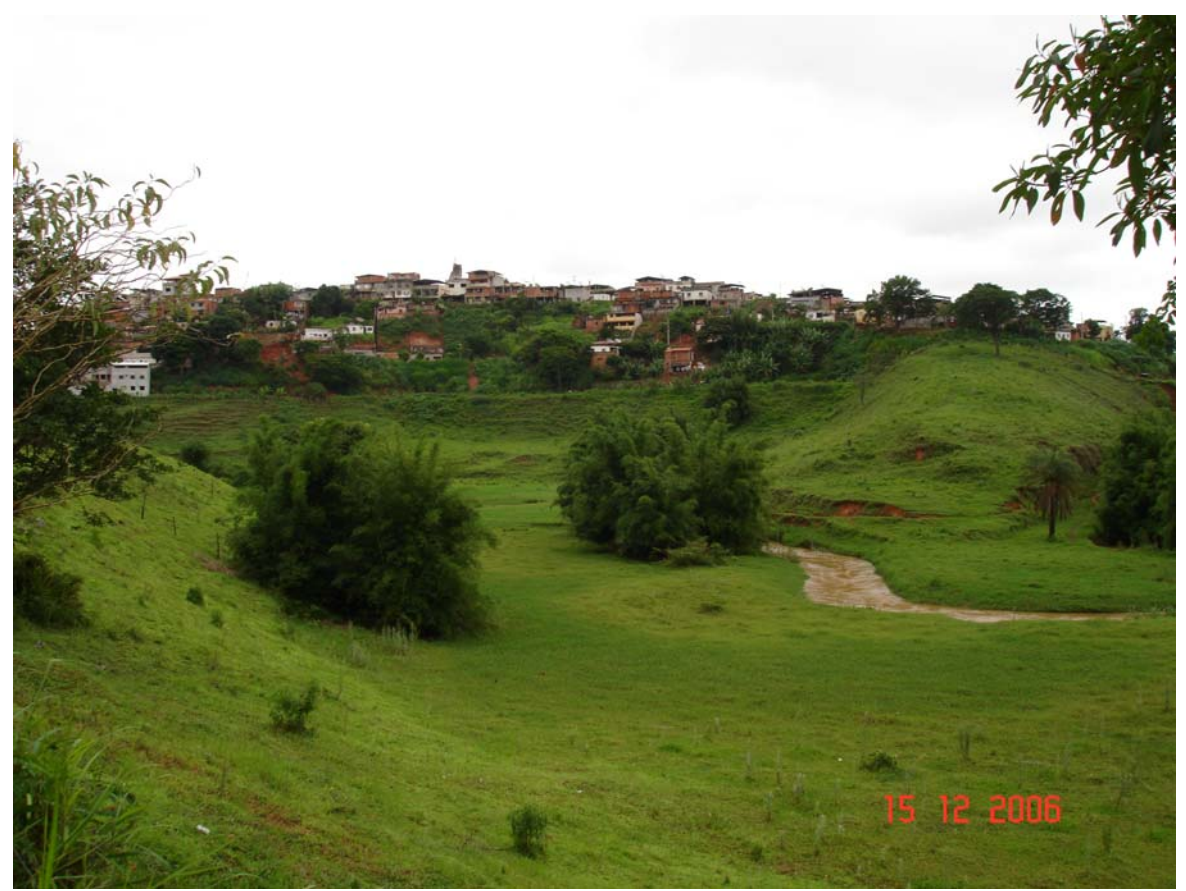

Figura 18 - Vista geral da seção 8.

Na Tabela 5, são apresentados os dados de entrada e parâmetros utilizados no cálculo da simulação do reservatório, os valores de cota, volume e área de inundação de cada seção, com estreitamento, selecionada para atender a demanda de água da cidade de Viçosa, em 2030.

Considerando-se a localização da barragem em relação à população a ser atendida (menor custo de distribuição de água), as opções mais indicadas são as seções 5 a 8. A seção 9 não é recomendada, pois recebe a descarga do ribeirão São Bartolomeu (esgoto da cidade). A seção 8 parece ser a que apresenta menor custo/benefício, pois, apresenta custos menores (menor altura da barragem) e melhor localização em relação à população a ser atendida.

Entretanto, devido a vários fatores não contemplados neste estudo, como custo de distribuição de água, vazões já outorgadas a montante das seções de interesse, qualidade de água, efluentes industriais, domésticos e agrícolas, e outros, recomendam-se estudos nas seções de 5 a 8 a fim de selecionar aquela que apresenta menor custo/benefício e atenda aos aspectos ambientais.

| Parâmetros               | <b>Unidades</b>    | Seção 3    | Seção 4    | Seção 5   | Seção 6   | Seção 7             | Seção 8   | Seção 9   |
|--------------------------|--------------------|------------|------------|-----------|-----------|---------------------|-----------|-----------|
| Area montante            | $(km^2)$           | 90,38      | 120,40     | 168,21    | 192,54    | 257,97              | 265,16    | 342,45    |
| $Q_{mlp}$                | $(m^3/s)$          | 1,53       | 2,03       | 2,82      | 3,22      | 4,30                | 4,42      | 5,69      |
| $Q_{7,10}$               | (m $^3$ /s)        | 0,36       | 0,48       | 0,67      | 0,77      | 1,04                | 1,07      | 1,38      |
| $70\%$ Q <sub>7,10</sub> | $\rm (m^3\!/s)$    | 0,25       | 0,34       | 0,47      | 0,54      | 0,73                | 0,75      | 0,97      |
| Vazão a ser regularizada | $(m^3/s)$          | 0,44       | 0,53       | 0,66      | 0,73      | 0,92                | 0,94      | 1,16      |
| m                        |                    | 28,89      | 25,95      | 23,45     | 22,66     | 21,30               | 21,20     | 20,34     |
|                          |                    | 0,30       | 0,17       | 0,10      | 0,09      | 0,06                | 0,06      | 0,05      |
| Volume                   | (hm <sup>3</sup> ) | 0,14       | 0,11       | 0,09      | 0,09      | 0,09                | 0,09      | 0,09      |
| Volume                   | (m <sup>3</sup> )  | 143.111,60 | 110.831,83 | 92.881,68 | 89.477,80 | 87.619,66           | 87.787,29 | 91.952,01 |
| 2/3 do volume            | $(m^3)$            | 95.407,73  | 73.887,88  | 61.921,12 | 59.651,87 | 58.413,11           | 58.524,86 | 61.301,34 |
| Cota para 2/3 volume     | (m)                | 5,96       | 4,58       | 3,98      | 3,50      | 3,45                | 1,70      | 3,82      |
| Área para 2/3 volume     | (m <sup>2</sup> )  | 46.537,12  | 35.247,33  | 42.264,74 | 37.202,80 | 27.239,63           | 42.231,29 | 29.580,76 |
| Área para 2/3 volume     | (km <sup>2</sup> ) | 0,05       | 0,04       | 0,04      | 0,04      | 0,03                | 0,04      | 0,03      |
| Evaporação (E)           | (mm)               | 1.390,00   | 1.390,00   | 1.390,00  | 1.390,00  | 1.390,00            | 1.390,00  | 1.391,00  |
| me                       |                    | 0,13       | 0,08       | 0,07      | 0,05      | 0,03                | 0,04      | 0,02      |
| $m + me$                 |                    | 29,03      | 26,02      | 23,51     | 22,71     | 21,33               | 21,24     | 20,36     |
|                          |                    | 0,30       | 0,18       | 0,11      | 0,09      | 0,07                | 0,06      | 0,05      |
| Volume                   | (hm <sup>3</sup> ) | 0,15       | 0,11       | 0,09      | 0,09      | 0,09                | 0,09      | 0,09      |
| Volume                   | $(m^3)$            | 146.466,72 | 112.477,98 | 94.197,50 | 90.487,12 | 88.195,49           | 88.663,41 | 92.471,95 |
| Cota                     | (m)                | 6,88       | 5,38       | 4,61      | 4,09      | 4,18                | 2,09      | 4,43      |
| Area                     | $\rm (m^2)$        | 63.361,78  | 48.046,09  | 56.584,14 |           | 50.632,04 36.291,07 | 55.640,29 | 41.439,00 |

Tabela 5 - Dados de entrada e parâmetros utilizados no cálculo da simulação do reservatório

Neste trabalho, os resultados indicam a possibilidade de fornecimento de água para o abastecimento de Viçosa, no ano 2030, com a construção de barragens. É importante destacar que os resultados apresentados são, apenas, para efeito de prospecção, sendo que a construção ou não da barragem dependerá, ainda, de outros estudos. Todavia, o presente estudo serve para tranqüilizar a população de Viçosa, quanto ao abastecimento de água, nas próximas décadas, desde que se construam barragens de regularização na subbacia do rio Turvo.

## **5. CONCLUSÕES**

- Os MDEHCs gerados a partir de dados de altimetria, obtidos das cartas topográficas do IBGE (nas escalas de 1:50.000 e 1:250.000), bem como aqueles obtidos a partir do MDE do SRTM, indicam pequena variação espacial dos valores de cotas, para os intervalos com maior ocorrência.
- Os locais identificados como potenciais para a geração de energia hidrelétrica, nas simulações realizadas tanto com os dados de entrada obtidos das cartas topográficas do IBGE quanto os obtidos do MDE (SRTM), não apresentam resultados satisfatórios para a região em estudo.
- Os resultados da simulação PTCM5 (pontos cotados obtidos ao longo do levantamento topográfico e curvas de nível do IBGE no restante da subbacia, hidrografia na escala de 1:50.000, e resolução espacial de 5 m) mostrou-se eficaz na identificação de seções com potencial para a geração de energia elétrica.
- Na simulação empregando PTCM10 (pontos cotados obtidos ao longo do levantamento topográfico e curvas de nível do IBGE no restante da subbacia, hidrografia na escala de 1:50.000, e resolução espacial de 10 m) fica evidente a influência da resolução espacial da célula do MDEHC utilizado.
- Na determinação de locais potenciais para a geração de energia hidrelétrica a partir de valores de quedas de água menores que 9 m, os dados de altimetria disponibilizados pelo IBGE, na escala de 1:50.000 e os MDE, disponibilizados pela NASA, com célula de 90 m, mostram-se inadequados.
- A aplicação conjunta das equações de vazões resultantes da regionalização hidrológica e a utilização de SIG, permitiram identificar 9 (nove) locais adequados à construção de barragens, com relação à vazão

máxima possível de ser regularizada, altura da barragem, bem como, a bacia hidráulica de armazenamento.

• O estudo de caso, visando à simulação de um reservatório para atender a demanda de abastecimento de água para Viçosa em 2030, identificou, no rio Turvo Sujo, sete seções fluviais potenciais.

## **6. REFERÊNCIAS BIBLIOGRÁFICAS**

AIE - AGÊNCIA INTERNACIONAL DE ENERGIA. Key world energy statistics: from the IEA. Paris, 2003. Disponível em: <www.iea-coal.org.uk>. Acesso em: 10 mar. 2006.

ALBUQUERQUE, A. S. O., LACERDA JÚNIOR, H. B., AZEVEDO, J. R. G., CAVALCANTI, G. L., PEREIRA, T. S., SILVA, F. H. C. Desenvolvimento e aplicação de um software para cálculo das relações cota x área x volume de reservatórios. VII Simpósio de Recursos Hídricos do Nordeste, São Luiz, MA, 2004.

ANEEL – AGENCIA NACIONAL DE ENERGIA ELÉTRICA. Disponível em: < http://www. aneel.gov.br/15.htm>. Acesso em: 19 mar. 2006.

ASSAD, E. D., SANO, E. E. Sistemas de informações geográficas - Aplicações na agricultura. Brasília: EMBRAPA, 1993.

ATLAS digital das águas de Minas; uma ferramenta para o planejamento e gestão dos recursos hídricos. Coordenação técnica, direção e roteirização Humberto Paulo Euclydes. Belo Horizonte: RURALMINAS ; Viçosa : UFV , [2005] . 1 CD-ROM + 1 manual (78p.). ISBN 85-7601-082-8.

BRASIL. Lei Federal nº 9.074, de 7 de julho de 1995. Estabelece normas para outorga e prorrogações das concessões e permissões de serviços públicos e dá outras providências. Disponível em: http://www.planalto.gov.br/CCIVIL/LEIS /L9074cons.htm>. Acesso em: 5 fev. 2007.

BURROUGH, P. A. Principles of geographical information systems for land resources assessment – Monograph on Soil and Resource. Oxford: Claredon, 1993. 194p.

CAMPOS, N., Dimensionamento de reservatór

CCPE – COMITÊ COORDENADOR DE PLANEJAMENTO DA EXPANSÃO DOS SISTEMAS ELÉTRICOS. Plano Decenal de Expansão do Setor Elétrico Brasileiro 2001/2010. Ministério de Minas e Energia. Brasília, Distrito Federal. 2002, 290p.

DAS, S., PAUL, P.K. Selection of Site for Small Hydel Using GIS in the Himalayan Region of India. Journal of Spatial Hydrology. v.6,  $n^{\circ}.1$ , p.18-28, 2006.

ELETROBRÁS. Diretrizes para estudos e projetos de Pequenas Centrais Hidrelétricas. Disponível em: <http://www.eletrobras.gov.br/EM\_Atuacao\_Manuais /default.asp>. Acesso em: 19 mar. 2006.

ELETROBRÁS. Manual de Microcentrais Hidrelétricas, MME, Brasília, DF, 1985.

ESTEIO – Engenharia e Aerolevantamentos S. A. Disponível em: <http://www. esteio.com.br/servicos/so\_altm.htm> Acesso em: 5 fev. 2007.

FREITAS, J. C. A., ARAÚJO, J. C., MELO, A. M. C., Otimização da altura de uma barragem de terra homogênea. XV Simpósio Brasileiro de Recursos Hídricos, Curitiba, PR, 2003.

GARBRECHT, J., MARTZ, L. W. Digital elevation model issues in water resources modeling. 1-28p. In Hydrologic and hydraulic modeling support with geographic information systems. MAIDMENT, D., DJOKIC, D. editors. Redlands: Environmental Systems Research Institute, 2000. 216p.

GAREN, D., WOODWARD, D., GETER, F. A user's agency's view of hydrology, soil erosion and water quality modelling. Catena. v.37, p.277-289, 1999.

Hutchinson, M. F. A locally adaptive approach to the interpolation of digital elevation. Disponível em: <http://www1.gsi.go.jp/geowww/globalmap-gsi/gtopo30 /papers/local.html> Acesso em: 5 fev. 2007.

IBGE – Instituto Brasileiro de Geografia e Estatística. Cartas topográficas do mapeamento sistemático: Ervália, São Miguel do Anta, Teixeiras, Viçosa e Ponte Nova, escala varia, Projeção Universal Transversa de Mercator, M.C. = 45º W. Gr. Disponível em: <http://www.ibge.gov.br> Acesso em: 15 jan. 2006.

KELMAN, J. Inserção do setor elétrico na gestão da água, XVI Simpósio Brasileiro de Recursos Hídricos, João Pessoa, PB, 2005.

KIM, S.J., STEENHUIS, T.S. GRISTORM: grid-based variable source area storm runoff model. Transactions of the ASAE. v.44, n.4, p.863-875, 2001.

MALFERRARI, C. A. O Relatório da Comissão Mundial de Barragens - Barragens e Desenvolvimento: Um Novo Modelo para Tomada de Decisões, 2000.

MASCARENHAS. F.C.B., CANALI, G.V., CABRAL, J.J.S., AZEVEDO, J.R.G. Hidráulica aplicada. Coleção ABRH de Recursos Hídricos, v.8, Porto Alegre, 2001, 619p.

MAUAD, F. F., MARIOTONI, C. A. Aspectos da reformulação do setor de energia elétrica. XII Simpósio Brasileiro de Recursos Hídricos, Vitória, ES, 1997.

MAUAD, F. F., OLIVEIRA. H. R., CORRÊA FILHO, C. R. R., MARIOTONI, C. A. O papel das pequenas centrais hidrelétricas frente à reestruturação do setor elétrico brasileiro. XV Simpósio Brasileiro de Recursos Hídricos, Curitiba, PR, 2003.

MME – MINISTÉRIO DE MINAS E ENERGIA. Disponível em: <http://www.mme. gov.br>. Acesso em: 19 set. 2006.

NEVES, M. M., SILVA, L. S., CANTARINO, A. D., CAMPAGNOLI, F. Expansão da rede hidrometeorológica: a visão dos pequenos produtores hidrelétricos. III Simpósio de Recursos Hídricos do Centro-Oeste, Goiânia, GO, 2004.

OLIVERA, F., MAIDMENT, D.R. GIS-Based Spatially Distributed Model for Runoff Routing, Water Resources Research, v.35, n.4, p.1155-1164, 1999.

PREFEITO, L. F. B., MAUAD, F. F. O atual modelo do setor elétrico brasileiro. III Simpósio de Recursos Hídricos do Centro-Oeste, Goiânia, GO, 2004.

RIBEIRO, C. A. A. S., CHAVES, M. Á., SOARES, V. P., EUCLYDES, H. P. Modelos digitais de elevação hidrograficamente consistentes para a Amazônia Legal. 2º Simpósio de Recursos Hídricos do Centro-Oeste, Campo Grande, MS, 2002.

RODRÍGUEZ, E., MORRIS, C.S., BELZ, J.E., CHAPIN, E.C., MARTIN, J.M., DAFFER W., HENSLEY, S. An Assessment of the SRTM Topographic Products. NASA: National Aeronautics And Space Administration. Disponível em: <http://www2.jpl.nasa.gov/srtm/SRTM\_D31639.pdf>. Acesso em: 05 fev. 2007.

SANTOS, A. R. Caracterização morfológica, hidrológica e ambiental da bacia hidrográfica do rio Turvo Sujo, Micro-região de Viçosa, MG. Tese de Doutorado, Departamento de Engenharia Agrícola, UFV, MG, 2001, 125p.

SAVABI, M.R., FLANAGAN, D.C., HEBEL, B., ENGEL, B.A. Application of WEPP and GIS-GRASS to a small watershed in Indiana. Journal of Soil and Water Conservation, v. 50, p.477-483, 1995.

SCARTAZZINI, L. S. Estudo do potencial hidroenergético na bacia hidrográfica do rio Pardinho-RS, para viabilizar instalações hidroelétricas de pequeno porte atendendo residências rurais isoladas. Tese de Mestrado. UFRGS, RS, 1993, 95p.

SILVA, A. B., BRITES, R.S., SOUZA, A.R. Caracterização do meio físico da microbacia Quatro Bocas, em Agelim, PE, sua quantificação por sistema de informação geográfica. Pesquisa Agropecuária Brasileira, Brasília, v. 34, n. 1, p.109-117. 1999.
SILVA, J. M. A. Modelo hidrológico para o cálculo do balanço hídrico e obtenção do hidrograma de escoamento superficial em bacias hidrográficas: desenvolvimento e aplicação. Dissertação de Mestrado, Engenharia Agrícola, Universidade Federal de Viçosa, MG, 2002, 137p.

SILVA, J. X. da; CARVALHO FILHO, L.M. Sistema de informação geográfica: uma proposta metodológica. In: Tauk-Tornisielo S. M. Análise Ambiental: estratégias e ações. T. A. QUEIROZ (ed.), Fundação Salim Farah Maluf, Rio Claro, São Paulo, p. 329-344. 1995.

SOUZA, P. A. P., FELICIDADE, N., MAUAD, F. F. Planejamento e gestão ambiental integrada quando da implantação de pequenas centrais hidrelétricas (pchs). SIMPORH 2002 - 2º Simpósio de Recursos Hídricos do Centro-Oeste, Campo Grande, MS, 2002.

SUGAI, M. R. V. B., A expansão da oferta de energia elétrica com a preservação dos usos múltiplos dos recursos hídricos. XV Simpósio Brasileiro de Recursos Hídricos, Curitiba, PR, 2003.

THOMPSON, J.A., BELL, J.C., BUTLER, C.A. Digital elevation model resolution: effects on terrain attibute calculatoin and quantitative soil-landscape modeling. Geoderma. v.100, p.67-89, 2001.

TUCCI, E. M. Hidrologia: Ciência e Aplicação. Porto Alegre. Editora da Universidade. ABRH: EDUSP, 1993.

VALERIANO, M. de M. Mapeamento da declividade em microbacias com Sistemas de Informação Geográfica. Revista Brasileira de Engenharia Agrícola e Ambiental, vol. 7, n.2: 303-310, 2003.

VERDIN, K. L.; JENSON, S. K. Development of continental scale digital elevation models and extraction of hydrographic features. International Conference, 3, Workshop on Integrating GIS and Environmental Modeling. Santa Fé, NM: NCGIA, 1996. (CD-ROM).

## **Livros Grátis**

( <http://www.livrosgratis.com.br> )

Milhares de Livros para Download:

[Baixar](http://www.livrosgratis.com.br/cat_1/administracao/1) [livros](http://www.livrosgratis.com.br/cat_1/administracao/1) [de](http://www.livrosgratis.com.br/cat_1/administracao/1) [Administração](http://www.livrosgratis.com.br/cat_1/administracao/1) [Baixar](http://www.livrosgratis.com.br/cat_2/agronomia/1) [livros](http://www.livrosgratis.com.br/cat_2/agronomia/1) [de](http://www.livrosgratis.com.br/cat_2/agronomia/1) [Agronomia](http://www.livrosgratis.com.br/cat_2/agronomia/1) [Baixar](http://www.livrosgratis.com.br/cat_3/arquitetura/1) [livros](http://www.livrosgratis.com.br/cat_3/arquitetura/1) [de](http://www.livrosgratis.com.br/cat_3/arquitetura/1) [Arquitetura](http://www.livrosgratis.com.br/cat_3/arquitetura/1) [Baixar](http://www.livrosgratis.com.br/cat_4/artes/1) [livros](http://www.livrosgratis.com.br/cat_4/artes/1) [de](http://www.livrosgratis.com.br/cat_4/artes/1) [Artes](http://www.livrosgratis.com.br/cat_4/artes/1) [Baixar](http://www.livrosgratis.com.br/cat_5/astronomia/1) [livros](http://www.livrosgratis.com.br/cat_5/astronomia/1) [de](http://www.livrosgratis.com.br/cat_5/astronomia/1) [Astronomia](http://www.livrosgratis.com.br/cat_5/astronomia/1) [Baixar](http://www.livrosgratis.com.br/cat_6/biologia_geral/1) [livros](http://www.livrosgratis.com.br/cat_6/biologia_geral/1) [de](http://www.livrosgratis.com.br/cat_6/biologia_geral/1) [Biologia](http://www.livrosgratis.com.br/cat_6/biologia_geral/1) [Geral](http://www.livrosgratis.com.br/cat_6/biologia_geral/1) [Baixar](http://www.livrosgratis.com.br/cat_8/ciencia_da_computacao/1) [livros](http://www.livrosgratis.com.br/cat_8/ciencia_da_computacao/1) [de](http://www.livrosgratis.com.br/cat_8/ciencia_da_computacao/1) [Ciência](http://www.livrosgratis.com.br/cat_8/ciencia_da_computacao/1) [da](http://www.livrosgratis.com.br/cat_8/ciencia_da_computacao/1) [Computação](http://www.livrosgratis.com.br/cat_8/ciencia_da_computacao/1) [Baixar](http://www.livrosgratis.com.br/cat_9/ciencia_da_informacao/1) [livros](http://www.livrosgratis.com.br/cat_9/ciencia_da_informacao/1) [de](http://www.livrosgratis.com.br/cat_9/ciencia_da_informacao/1) [Ciência](http://www.livrosgratis.com.br/cat_9/ciencia_da_informacao/1) [da](http://www.livrosgratis.com.br/cat_9/ciencia_da_informacao/1) [Informação](http://www.livrosgratis.com.br/cat_9/ciencia_da_informacao/1) [Baixar](http://www.livrosgratis.com.br/cat_7/ciencia_politica/1) [livros](http://www.livrosgratis.com.br/cat_7/ciencia_politica/1) [de](http://www.livrosgratis.com.br/cat_7/ciencia_politica/1) [Ciência](http://www.livrosgratis.com.br/cat_7/ciencia_politica/1) [Política](http://www.livrosgratis.com.br/cat_7/ciencia_politica/1) [Baixar](http://www.livrosgratis.com.br/cat_10/ciencias_da_saude/1) [livros](http://www.livrosgratis.com.br/cat_10/ciencias_da_saude/1) [de](http://www.livrosgratis.com.br/cat_10/ciencias_da_saude/1) [Ciências](http://www.livrosgratis.com.br/cat_10/ciencias_da_saude/1) [da](http://www.livrosgratis.com.br/cat_10/ciencias_da_saude/1) [Saúde](http://www.livrosgratis.com.br/cat_10/ciencias_da_saude/1) [Baixar](http://www.livrosgratis.com.br/cat_11/comunicacao/1) [livros](http://www.livrosgratis.com.br/cat_11/comunicacao/1) [de](http://www.livrosgratis.com.br/cat_11/comunicacao/1) [Comunicação](http://www.livrosgratis.com.br/cat_11/comunicacao/1) [Baixar](http://www.livrosgratis.com.br/cat_12/conselho_nacional_de_educacao_-_cne/1) [livros](http://www.livrosgratis.com.br/cat_12/conselho_nacional_de_educacao_-_cne/1) [do](http://www.livrosgratis.com.br/cat_12/conselho_nacional_de_educacao_-_cne/1) [Conselho](http://www.livrosgratis.com.br/cat_12/conselho_nacional_de_educacao_-_cne/1) [Nacional](http://www.livrosgratis.com.br/cat_12/conselho_nacional_de_educacao_-_cne/1) [de](http://www.livrosgratis.com.br/cat_12/conselho_nacional_de_educacao_-_cne/1) [Educação - CNE](http://www.livrosgratis.com.br/cat_12/conselho_nacional_de_educacao_-_cne/1) [Baixar](http://www.livrosgratis.com.br/cat_13/defesa_civil/1) [livros](http://www.livrosgratis.com.br/cat_13/defesa_civil/1) [de](http://www.livrosgratis.com.br/cat_13/defesa_civil/1) [Defesa](http://www.livrosgratis.com.br/cat_13/defesa_civil/1) [civil](http://www.livrosgratis.com.br/cat_13/defesa_civil/1) [Baixar](http://www.livrosgratis.com.br/cat_14/direito/1) [livros](http://www.livrosgratis.com.br/cat_14/direito/1) [de](http://www.livrosgratis.com.br/cat_14/direito/1) [Direito](http://www.livrosgratis.com.br/cat_14/direito/1) [Baixar](http://www.livrosgratis.com.br/cat_15/direitos_humanos/1) [livros](http://www.livrosgratis.com.br/cat_15/direitos_humanos/1) [de](http://www.livrosgratis.com.br/cat_15/direitos_humanos/1) [Direitos](http://www.livrosgratis.com.br/cat_15/direitos_humanos/1) [humanos](http://www.livrosgratis.com.br/cat_15/direitos_humanos/1) [Baixar](http://www.livrosgratis.com.br/cat_16/economia/1) [livros](http://www.livrosgratis.com.br/cat_16/economia/1) [de](http://www.livrosgratis.com.br/cat_16/economia/1) [Economia](http://www.livrosgratis.com.br/cat_16/economia/1) [Baixar](http://www.livrosgratis.com.br/cat_17/economia_domestica/1) [livros](http://www.livrosgratis.com.br/cat_17/economia_domestica/1) [de](http://www.livrosgratis.com.br/cat_17/economia_domestica/1) [Economia](http://www.livrosgratis.com.br/cat_17/economia_domestica/1) [Doméstica](http://www.livrosgratis.com.br/cat_17/economia_domestica/1) [Baixar](http://www.livrosgratis.com.br/cat_18/educacao/1) [livros](http://www.livrosgratis.com.br/cat_18/educacao/1) [de](http://www.livrosgratis.com.br/cat_18/educacao/1) [Educação](http://www.livrosgratis.com.br/cat_18/educacao/1) [Baixar](http://www.livrosgratis.com.br/cat_19/educacao_-_transito/1) [livros](http://www.livrosgratis.com.br/cat_19/educacao_-_transito/1) [de](http://www.livrosgratis.com.br/cat_19/educacao_-_transito/1) [Educação - Trânsito](http://www.livrosgratis.com.br/cat_19/educacao_-_transito/1) [Baixar](http://www.livrosgratis.com.br/cat_20/educacao_fisica/1) [livros](http://www.livrosgratis.com.br/cat_20/educacao_fisica/1) [de](http://www.livrosgratis.com.br/cat_20/educacao_fisica/1) [Educação](http://www.livrosgratis.com.br/cat_20/educacao_fisica/1) [Física](http://www.livrosgratis.com.br/cat_20/educacao_fisica/1) [Baixar](http://www.livrosgratis.com.br/cat_21/engenharia_aeroespacial/1) [livros](http://www.livrosgratis.com.br/cat_21/engenharia_aeroespacial/1) [de](http://www.livrosgratis.com.br/cat_21/engenharia_aeroespacial/1) [Engenharia](http://www.livrosgratis.com.br/cat_21/engenharia_aeroespacial/1) [Aeroespacial](http://www.livrosgratis.com.br/cat_21/engenharia_aeroespacial/1) [Baixar](http://www.livrosgratis.com.br/cat_22/farmacia/1) [livros](http://www.livrosgratis.com.br/cat_22/farmacia/1) [de](http://www.livrosgratis.com.br/cat_22/farmacia/1) [Farmácia](http://www.livrosgratis.com.br/cat_22/farmacia/1) [Baixar](http://www.livrosgratis.com.br/cat_23/filosofia/1) [livros](http://www.livrosgratis.com.br/cat_23/filosofia/1) [de](http://www.livrosgratis.com.br/cat_23/filosofia/1) [Filosofia](http://www.livrosgratis.com.br/cat_23/filosofia/1) [Baixar](http://www.livrosgratis.com.br/cat_24/fisica/1) [livros](http://www.livrosgratis.com.br/cat_24/fisica/1) [de](http://www.livrosgratis.com.br/cat_24/fisica/1) [Física](http://www.livrosgratis.com.br/cat_24/fisica/1) [Baixar](http://www.livrosgratis.com.br/cat_25/geociencias/1) [livros](http://www.livrosgratis.com.br/cat_25/geociencias/1) [de](http://www.livrosgratis.com.br/cat_25/geociencias/1) [Geociências](http://www.livrosgratis.com.br/cat_25/geociencias/1) [Baixar](http://www.livrosgratis.com.br/cat_26/geografia/1) [livros](http://www.livrosgratis.com.br/cat_26/geografia/1) [de](http://www.livrosgratis.com.br/cat_26/geografia/1) [Geografia](http://www.livrosgratis.com.br/cat_26/geografia/1) [Baixar](http://www.livrosgratis.com.br/cat_27/historia/1) [livros](http://www.livrosgratis.com.br/cat_27/historia/1) [de](http://www.livrosgratis.com.br/cat_27/historia/1) [História](http://www.livrosgratis.com.br/cat_27/historia/1) [Baixar](http://www.livrosgratis.com.br/cat_31/linguas/1) [livros](http://www.livrosgratis.com.br/cat_31/linguas/1) [de](http://www.livrosgratis.com.br/cat_31/linguas/1) [Línguas](http://www.livrosgratis.com.br/cat_31/linguas/1)

[Baixar](http://www.livrosgratis.com.br/cat_28/literatura/1) [livros](http://www.livrosgratis.com.br/cat_28/literatura/1) [de](http://www.livrosgratis.com.br/cat_28/literatura/1) [Literatura](http://www.livrosgratis.com.br/cat_28/literatura/1) [Baixar](http://www.livrosgratis.com.br/cat_30/literatura_de_cordel/1) [livros](http://www.livrosgratis.com.br/cat_30/literatura_de_cordel/1) [de](http://www.livrosgratis.com.br/cat_30/literatura_de_cordel/1) [Literatura](http://www.livrosgratis.com.br/cat_30/literatura_de_cordel/1) [de](http://www.livrosgratis.com.br/cat_30/literatura_de_cordel/1) [Cordel](http://www.livrosgratis.com.br/cat_30/literatura_de_cordel/1) [Baixar](http://www.livrosgratis.com.br/cat_29/literatura_infantil/1) [livros](http://www.livrosgratis.com.br/cat_29/literatura_infantil/1) [de](http://www.livrosgratis.com.br/cat_29/literatura_infantil/1) [Literatura](http://www.livrosgratis.com.br/cat_29/literatura_infantil/1) [Infantil](http://www.livrosgratis.com.br/cat_29/literatura_infantil/1) [Baixar](http://www.livrosgratis.com.br/cat_32/matematica/1) [livros](http://www.livrosgratis.com.br/cat_32/matematica/1) [de](http://www.livrosgratis.com.br/cat_32/matematica/1) [Matemática](http://www.livrosgratis.com.br/cat_32/matematica/1) [Baixar](http://www.livrosgratis.com.br/cat_33/medicina/1) [livros](http://www.livrosgratis.com.br/cat_33/medicina/1) [de](http://www.livrosgratis.com.br/cat_33/medicina/1) [Medicina](http://www.livrosgratis.com.br/cat_33/medicina/1) [Baixar](http://www.livrosgratis.com.br/cat_34/medicina_veterinaria/1) [livros](http://www.livrosgratis.com.br/cat_34/medicina_veterinaria/1) [de](http://www.livrosgratis.com.br/cat_34/medicina_veterinaria/1) [Medicina](http://www.livrosgratis.com.br/cat_34/medicina_veterinaria/1) [Veterinária](http://www.livrosgratis.com.br/cat_34/medicina_veterinaria/1) [Baixar](http://www.livrosgratis.com.br/cat_35/meio_ambiente/1) [livros](http://www.livrosgratis.com.br/cat_35/meio_ambiente/1) [de](http://www.livrosgratis.com.br/cat_35/meio_ambiente/1) [Meio](http://www.livrosgratis.com.br/cat_35/meio_ambiente/1) [Ambiente](http://www.livrosgratis.com.br/cat_35/meio_ambiente/1) [Baixar](http://www.livrosgratis.com.br/cat_36/meteorologia/1) [livros](http://www.livrosgratis.com.br/cat_36/meteorologia/1) [de](http://www.livrosgratis.com.br/cat_36/meteorologia/1) [Meteorologia](http://www.livrosgratis.com.br/cat_36/meteorologia/1) [Baixar](http://www.livrosgratis.com.br/cat_45/monografias_e_tcc/1) [Monografias](http://www.livrosgratis.com.br/cat_45/monografias_e_tcc/1) [e](http://www.livrosgratis.com.br/cat_45/monografias_e_tcc/1) [TCC](http://www.livrosgratis.com.br/cat_45/monografias_e_tcc/1) [Baixar](http://www.livrosgratis.com.br/cat_37/multidisciplinar/1) [livros](http://www.livrosgratis.com.br/cat_37/multidisciplinar/1) [Multidisciplinar](http://www.livrosgratis.com.br/cat_37/multidisciplinar/1) [Baixar](http://www.livrosgratis.com.br/cat_38/musica/1) [livros](http://www.livrosgratis.com.br/cat_38/musica/1) [de](http://www.livrosgratis.com.br/cat_38/musica/1) [Música](http://www.livrosgratis.com.br/cat_38/musica/1) [Baixar](http://www.livrosgratis.com.br/cat_39/psicologia/1) [livros](http://www.livrosgratis.com.br/cat_39/psicologia/1) [de](http://www.livrosgratis.com.br/cat_39/psicologia/1) [Psicologia](http://www.livrosgratis.com.br/cat_39/psicologia/1) [Baixar](http://www.livrosgratis.com.br/cat_40/quimica/1) [livros](http://www.livrosgratis.com.br/cat_40/quimica/1) [de](http://www.livrosgratis.com.br/cat_40/quimica/1) [Química](http://www.livrosgratis.com.br/cat_40/quimica/1) [Baixar](http://www.livrosgratis.com.br/cat_41/saude_coletiva/1) [livros](http://www.livrosgratis.com.br/cat_41/saude_coletiva/1) [de](http://www.livrosgratis.com.br/cat_41/saude_coletiva/1) [Saúde](http://www.livrosgratis.com.br/cat_41/saude_coletiva/1) [Coletiva](http://www.livrosgratis.com.br/cat_41/saude_coletiva/1) [Baixar](http://www.livrosgratis.com.br/cat_42/servico_social/1) [livros](http://www.livrosgratis.com.br/cat_42/servico_social/1) [de](http://www.livrosgratis.com.br/cat_42/servico_social/1) [Serviço](http://www.livrosgratis.com.br/cat_42/servico_social/1) [Social](http://www.livrosgratis.com.br/cat_42/servico_social/1) [Baixar](http://www.livrosgratis.com.br/cat_43/sociologia/1) [livros](http://www.livrosgratis.com.br/cat_43/sociologia/1) [de](http://www.livrosgratis.com.br/cat_43/sociologia/1) [Sociologia](http://www.livrosgratis.com.br/cat_43/sociologia/1) [Baixar](http://www.livrosgratis.com.br/cat_44/teologia/1) [livros](http://www.livrosgratis.com.br/cat_44/teologia/1) [de](http://www.livrosgratis.com.br/cat_44/teologia/1) [Teologia](http://www.livrosgratis.com.br/cat_44/teologia/1) [Baixar](http://www.livrosgratis.com.br/cat_46/trabalho/1) [livros](http://www.livrosgratis.com.br/cat_46/trabalho/1) [de](http://www.livrosgratis.com.br/cat_46/trabalho/1) [Trabalho](http://www.livrosgratis.com.br/cat_46/trabalho/1) [Baixar](http://www.livrosgratis.com.br/cat_47/turismo/1) [livros](http://www.livrosgratis.com.br/cat_47/turismo/1) [de](http://www.livrosgratis.com.br/cat_47/turismo/1) [Turismo](http://www.livrosgratis.com.br/cat_47/turismo/1)